Документ подписа**:МИНИ СТЕРСТВО** СЕЛЬСКОГО ХОЗЯЙСТВА РОССИЙСКОЙ **ФЕДЕРАЦИИ** Информация о владельце: ФИО: Алейник Станислав Николаевич Должность: Ректор

**ФЕДЕРАЛЬНОЕ ГОСУДАРСТВЕННОЕ БЮДЖЕТНОЕ** Дата подписания: 22.02.2021 12:05:58 **Уникальный программный ключ: А.Т.Е.ЛЬНОЕ. УЧРЕЖДЕНИЕ ВЫСШЕГО ОБРАЗОВАНИЯ «БЕЛГОРОДСКИЙ ГОСУДАРСТВЕННЫЙ АГРАРНЫЙ УНИВЕРСИТЕТ ИМЕНИ В.Я. ГОРИНА»** 5258223550ea9fbeb23726a1609b644b33d8986ab6255891f288f913a1351fae

> Декан факультета по 30 МР УТВЕРЖДАЮ

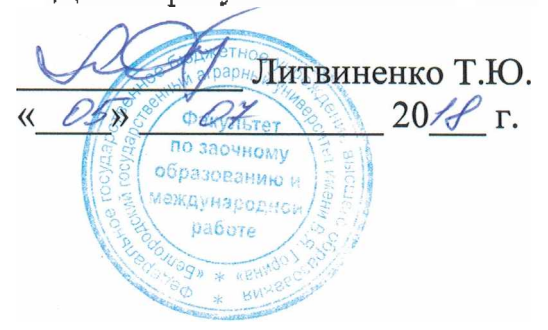

### **РАБОЧАЯ ПРОГРАММА по дисциплине «ИНФОРМАЦИОННЫЕ ТЕХНОЛОГИИ ТЕХНИЧЕСКОМ ОБСЛУЖИВАНИИ МАШИН ОБОРУДОВАНИЯ»**

### **направление подготовки** - 35.03.06 Агроинженерия **профили подготовки: «Технический сервис АПК»**

**Квалификация (степень) выпускника -** бакалавр

**Майский, 201^**

Рабочая программа составлена с учетом требований:

- федерального государственного образовательного стандарта высшего образования (ФГОС ВО) по направлению подготовки 35.03.06 Агроинженерия (уровень бакалавриата), утвержденного и введенного в действие с 20 октября 2015 г. приказом Министерства образования науки Российской Федерации №1172 от 20.10.2015 г;
- порядка организации и осуществления образовательной деятельности по образовательным программам высшего образования - программам бакалавриата, программам специалитета, программам магистратуры, утвержденного приказом Министерства образования науки РФ от 5.04.2017 г. №301;
- основной профессиональной образовательной программы ФГБОУ ВО Белгородский ГАУ по направлению подготовки 35.03.06 Агроинженерия профиль подготовки: «Технический сервис в АПК».

Составитель: к.т.н., доцент Миронов А.Л.

Рассмотрена на заседании кафедры информатики и информационных технологий

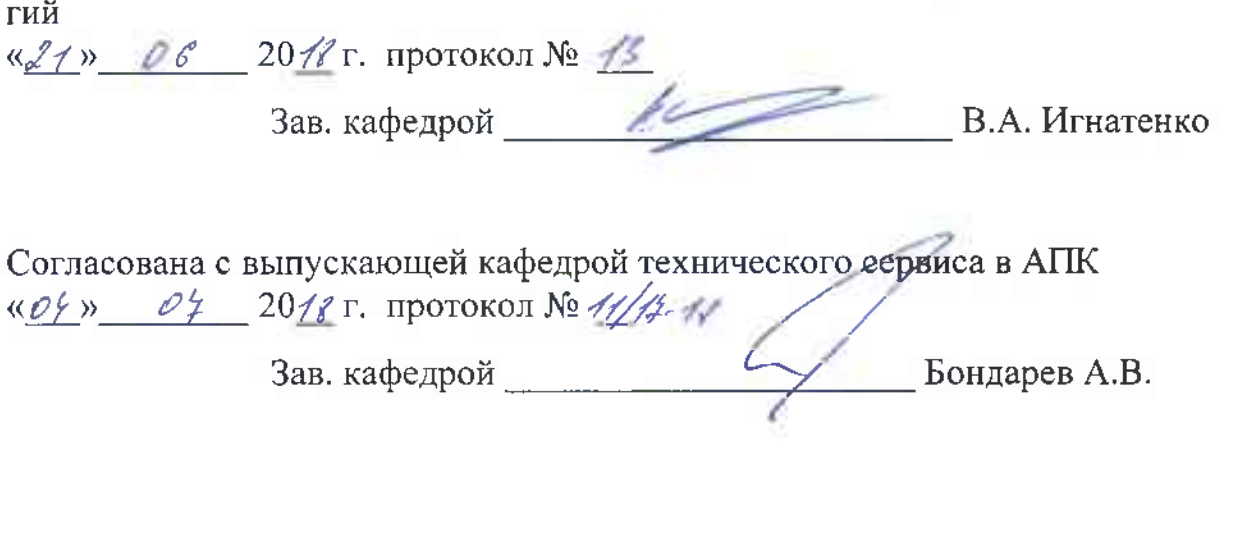

Одобрена методической комиссией инженерного факультета *« 05 » Ω* 2018 г., протокол № 9.12/13

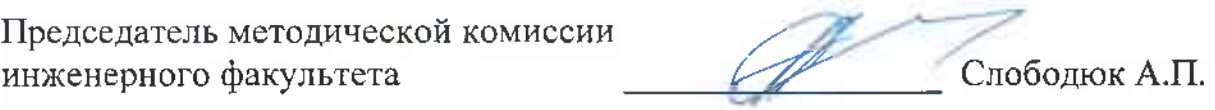

### **I. ЦЕЛЬ ЗАДАЧИ ДИСЦИПЛИНЫ**

1.1. Цель изучения дисциплины - ознакомление студентов с концепцией автоматизации предметной области, со структурой информационных систем, видами основными понятиями компьютерных технологий.

### **1.2. Задачи:**

- приобретение навыков применения прикладных программ для решения задач своей предметной области;
- изучение структуры информационных систем (ИС), возможностей создания, пополнения, обработки, систематизации обобщения информации о ресурсах;
- изучение основных понятий и определений области информационных технологий;
- ознакомление с современной структурой информационного рынка и сетевыми коммуникациями.

### **II. МЕСТО ДИСЦИПЛИНЫ СТРУКТУРЕ**

### **ОСНОВНОЙ ОБРАЗОВАТЕЛЬНОЙ ПРОГРАММЫ (ООП)**

### 2.1. Дисциплина относится вариативному циклу дисциплин **ООП: Б1.В.ДВ.01.01.**

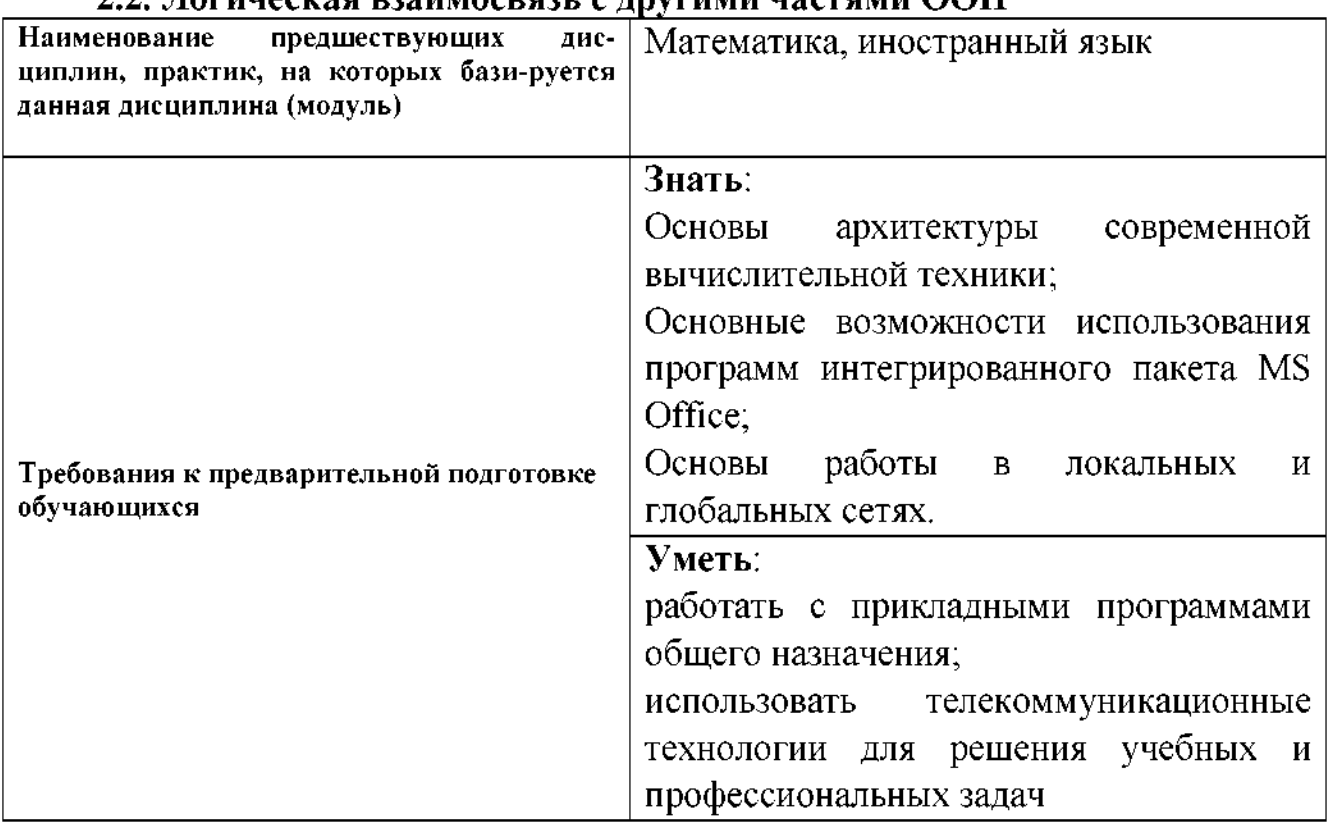

### $2.2$  **Погическая взаимосвязь** с пругими частями  $\Omega$  $\Omega$ **П**

# ДИСЦИПЛИНЫ, СООТВЕТСТВУЮЩИЕ ФОРМИРУЕМЫМ КОМПЕТЕНЦИЯМ

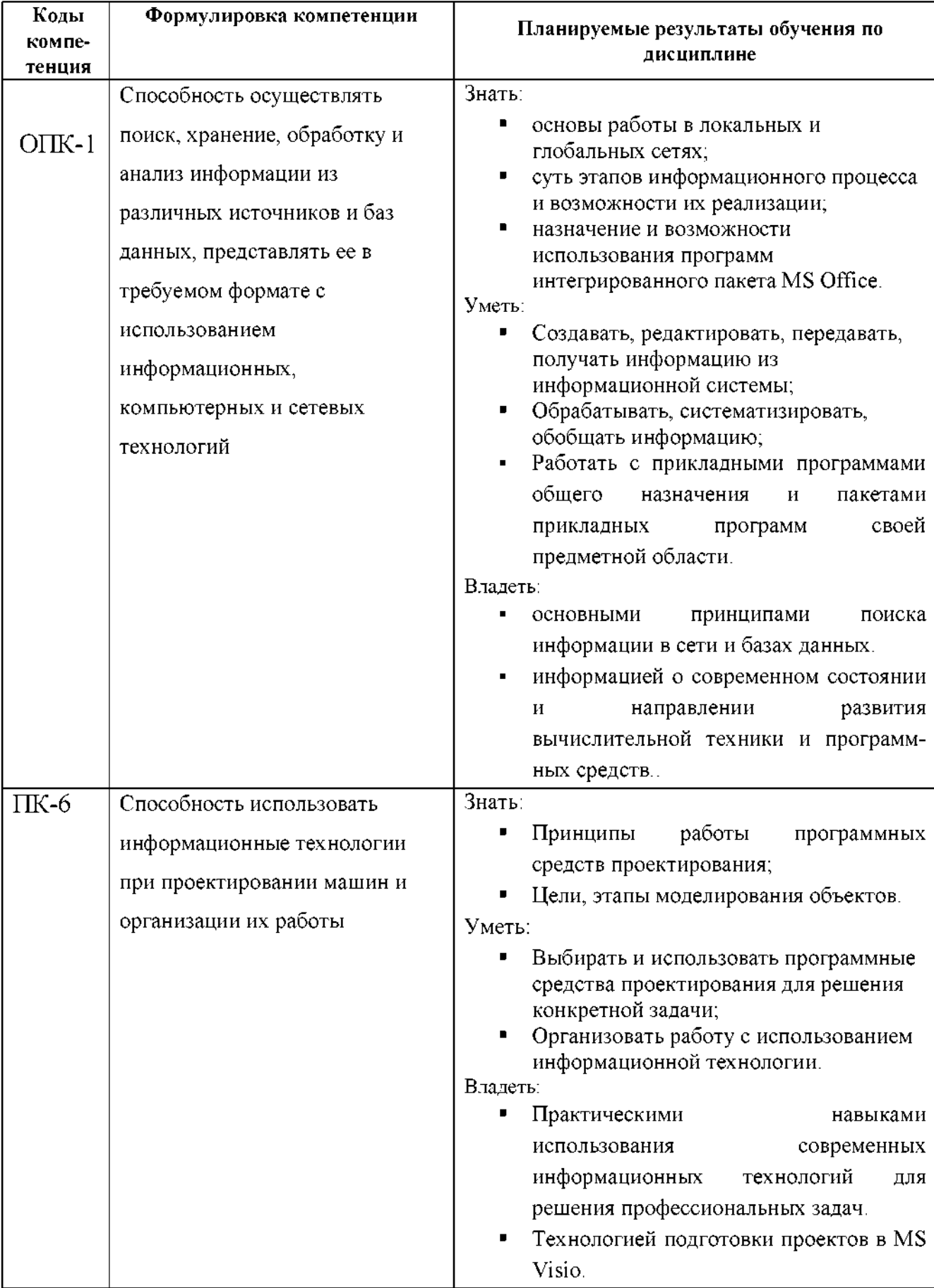

### **IV. ОБЪЕМ, СТРУКТУРА, СОДЕРЖАНИЕ ДИСЦИПЛИНЫ, ВИДЫ УЧЕБНОЙ РАБОТЫ ФОРМЫ КОНТРОЛЯ ЗНАНИЙ**

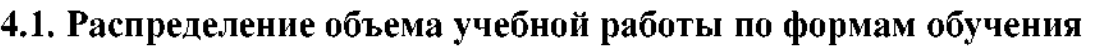

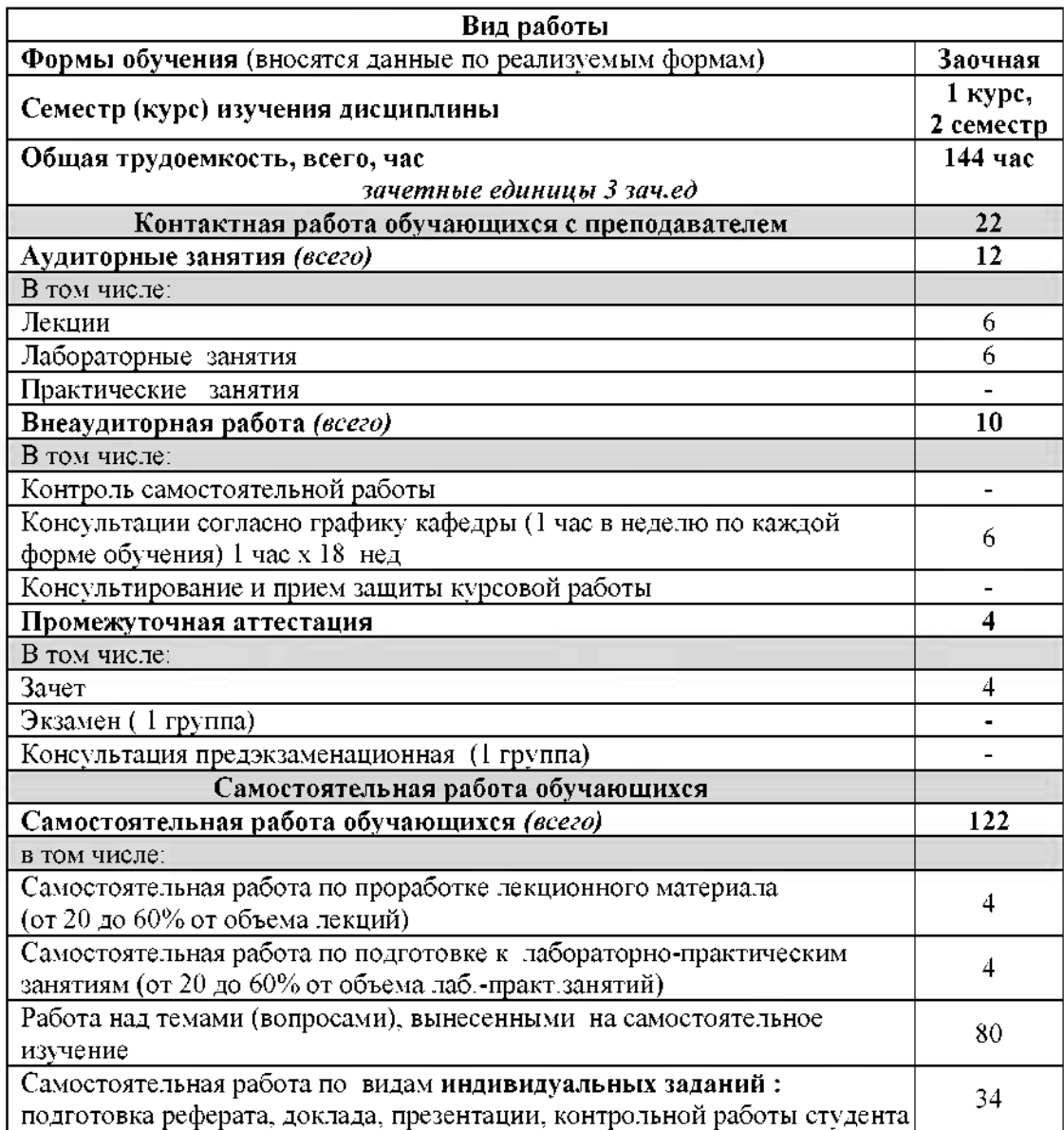

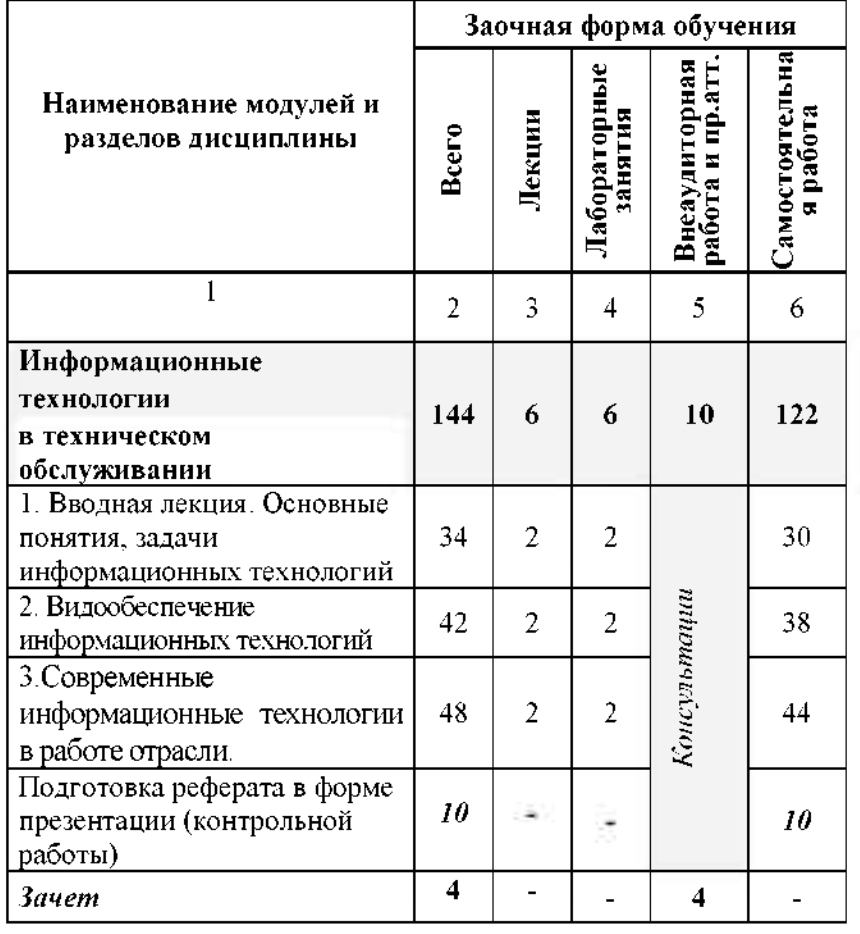

# **4.2 Общая структура дисциплины виды учебной работы**

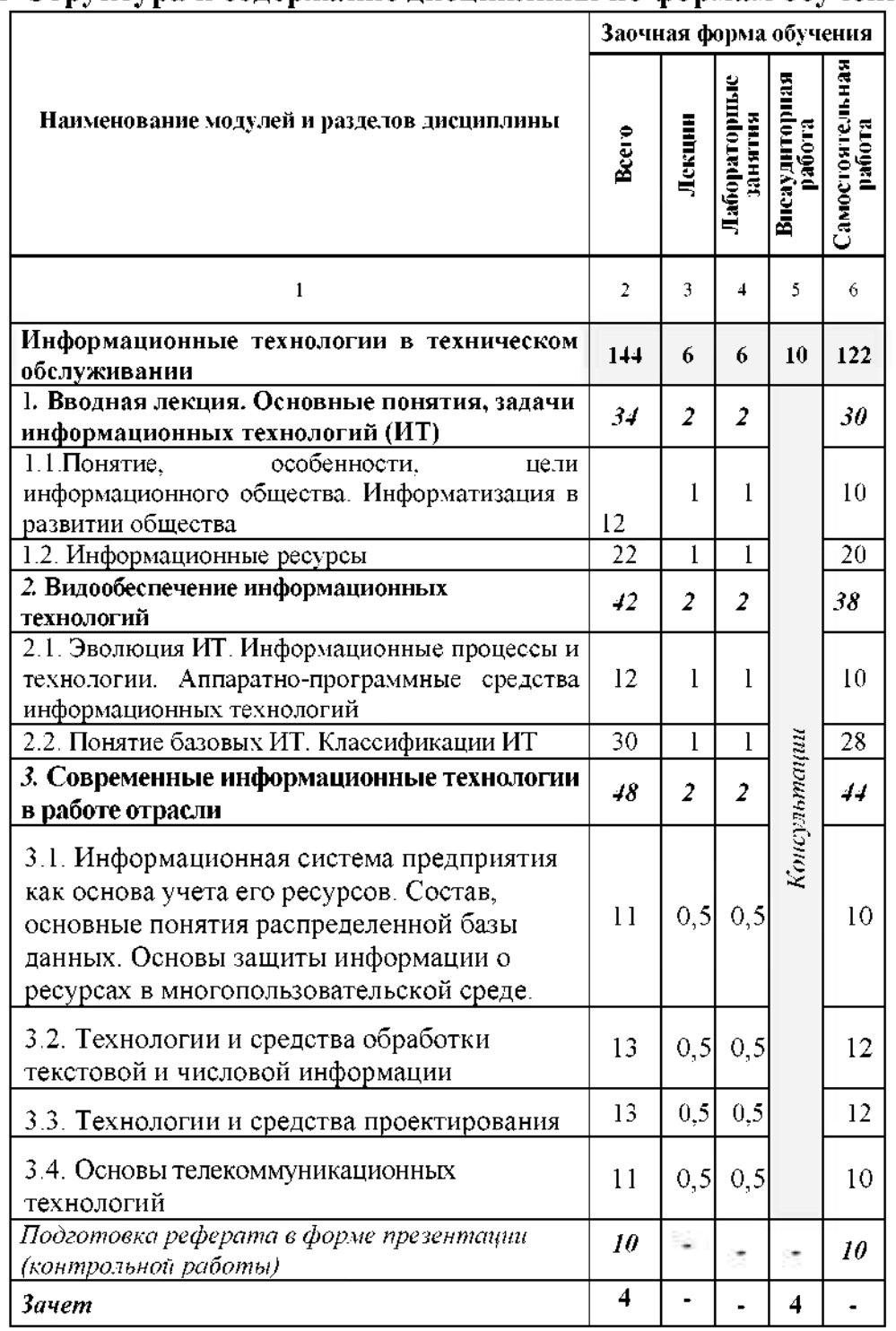

# **4.3 Структура содержание дисциплины по формам обучения**

#### **V. ОЦЕНКА ЗНАНИЙ ФОНД ОЦЕНОЧНЫХ СРЕДСТВ ДЛЯ ПРОВЕДЕ-НИЯ ТЕКУЩЕГО КОНТРОЛЯ ЗНАНИЙ ПРОМЕЖУТОЧНОЙ АТТЕСТАЦИИ ОБУЧАЮЩИХСЯ ПО ДИСЦИПЛИНЕ**

**5.1. Формы контроля знаний, рейтинговая оценка формируемые компетенции (заочная форма обучения)\_\_\_\_\_\_\_\_\_\_\_\_\_\_\_\_\_\_\_\_\_\_\_\_\_\_\_\_\_\_**

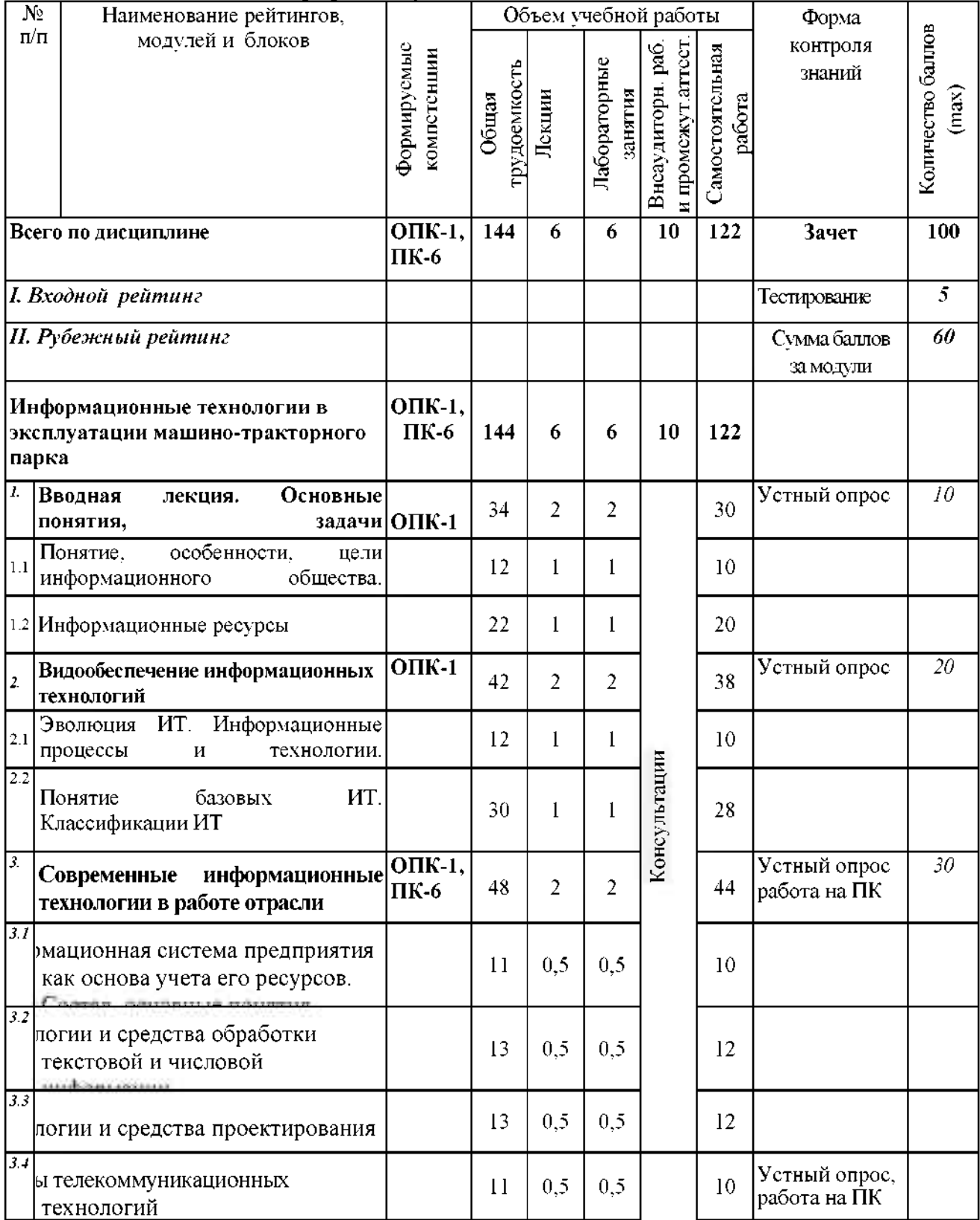

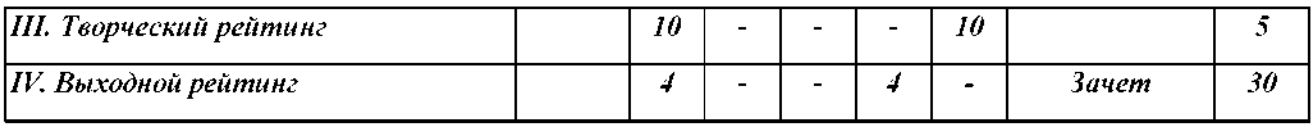

### *5.2. Оценка знаний студента*

### *5.2.1. Основные принципырейтинговой оценки знаний*

Оценка знаний по дисциплине осуществляется согласно положению «О единых требованиях к контролю и оценке результатов обучения: Методические рекомендации по практическому применению модульно-рейтинговой системы обучения»

Уровень развития компетенций оценивается помощью рейтинговых баллов.

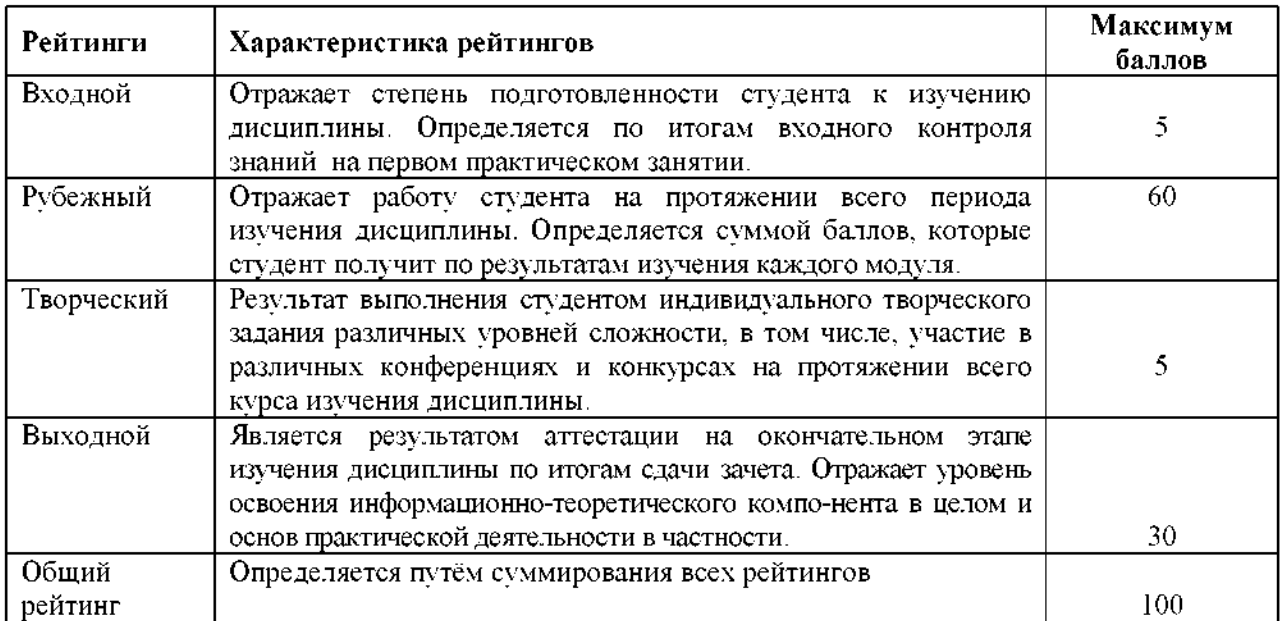

Оценка компетенций студента осуществляется путём автоматического перевода баллов общего рейтинга стандартные оценки.

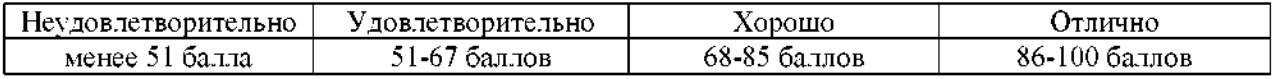

*5.3. Фонд оценочных средств. Типовые контрольные задания или иные материалы, необходимые для оценки формируемых компетенций по дисциплине* (Приложение 2)

### **VI. УЧЕБНО-МЕТОДИЧЕСКОЕ ИНФОРМАЦИОННОЕ ОБЕСПЕЧЕНИЕ ДИСЦИПЛИНЫ**

### **6.1 Основная учебная литература**

1. Богданова С.В. Информационные технологии [Электронный ресурс]: учебное пособие / С.В. Богданова, А.Н. Ермакова. - Ставрополь: Сервисшкола, 2014. - 211 с. -

[http://znanium.com/bookread2](http://znanium.com/bookread2.php?book=514867).php?book=514867

2. Информационные технологии в науке и образовании: Учебное пособие/ Е.Л. Федотова, А.А, Федотов. - М.: ИД ФОРУМ: НИЦ ИНФРА-М, 2015. - <sup>336</sup> с.: ил.; 60х90 1/16. (Высшее образование). Режим доступа: <http://znanium.com/bookread2.php?book=487293>

3. Информационные технологии: Учебное пособие / Юдина Н.Ю. - Воро- неж[:](http://znanium.com/bookread2.php?book=858728) ВГЛТУ и. Г.Ф. Морозова, 2013. - 235 с. Режим доступа: <http://znanium.com/bookread2.php?book=858728>

# **6.2. Дополнительная литература**

1. Современные технологии технические средства информатизации: Учебник / Шишов О.В. - М.:НИЦ ИНФРА-М, 2016. - 462 с.: 60x90 1/16. - (Высшее образование: Бакалавриат) (Переплёт 7БЦ) 18ВИ 978-5-16 011776-8 Режим доступа <http://znanium.com/bookread2.php?book=550151>

2. Шарипов, И.К. Информационные технологии АПК[Электронный ре- сурс] : Электронный курс лекций / И.К. Шарипов, И.Н. Воротников, С.В. Аникуев, М.А. Мастепаненко. - Ставрополь, 2014. - <sup>107</sup> с. - Режим до- ступа: http://znanum.com/catalog.php?bookinfo=514565

3. Филиппова Л.Б. Информационные технологии  $\overline{B}$ профессиональной деятельности: Методические указания задания для лабораторных занятий самостоятельной работы / Филиппова Л.Б., Павлова О.В., Тюкова Л.Н. - Белгород: Изд-во Белгородский ГАУ, 2015. - 74 c. https://clck.ru/ESVNJ

4. Филиппова Л.Б. Информационные технологии  $\, {\bf B}$ профессиональной деятельности: Учебное пособие / Филиппова Л.Б., Павлова О.В., Тюкова Л.Н. - Белгород: Изд-во Белгородский ГАУ, 2015. - 81 с. Режим доступа https://clck.ru/ESVLi

# *6.2.1. Периодические издания*

1. Информационные технологии.

2. Информатика и системы управления

# **6.3. Учебно-методическое обеспечение самостоятельной работы**

### **обучающихся по дисциплине**

Самостоятельная работа студентов заключается в инициативном поиске информации о наиболее актуальных проблемах, которые имеют большое практическое значение и являются предметом научных дискуссий в рамках изучаемой дисциплины.

Самостоятельная работа планируется в соответствии с календарными планами рабочей программы по дисциплине и в методическом единстве с тематикой учебных аудиторных занятий.

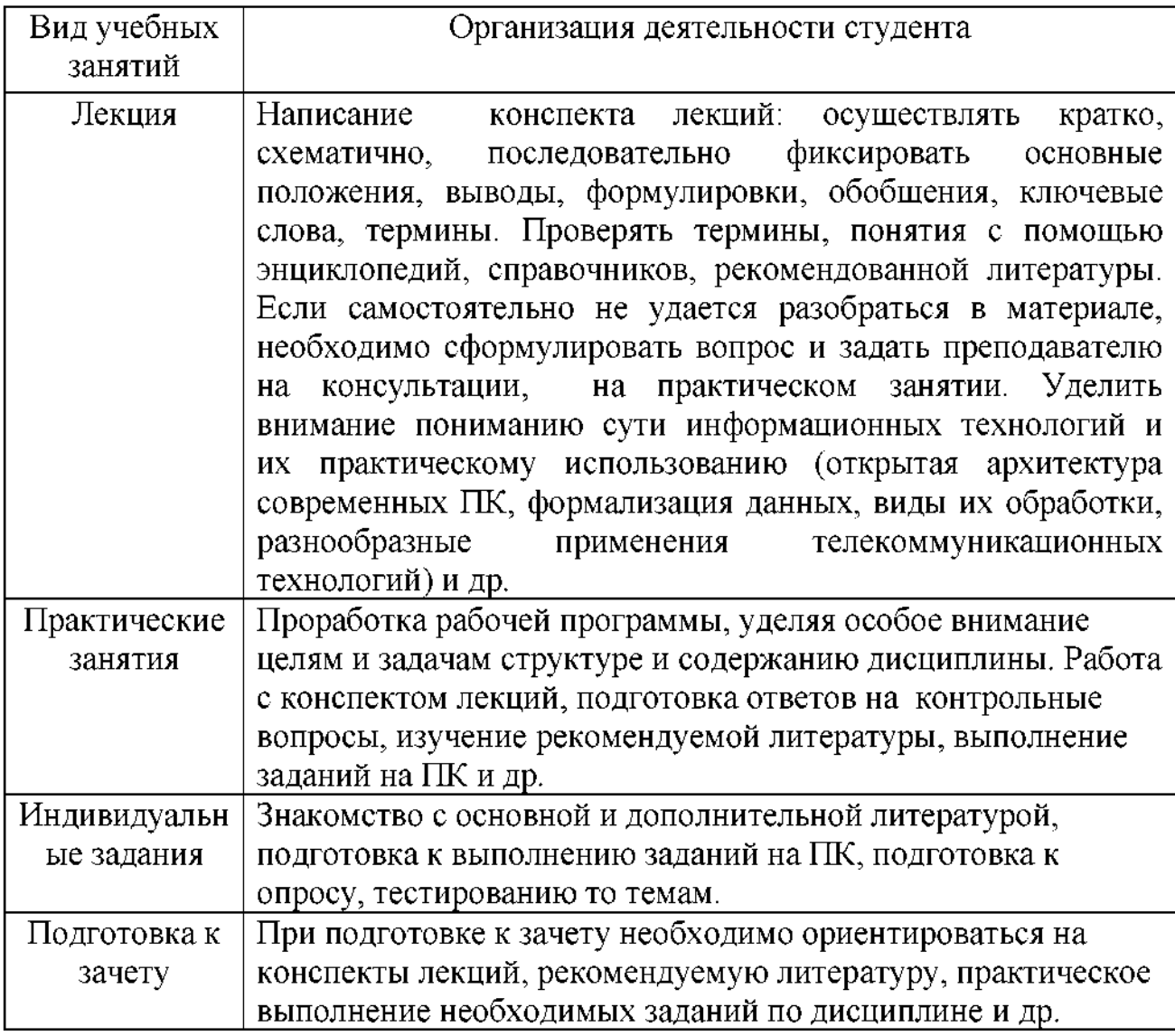

### **6.3.1. Методические указания по освоению дисциплины**

### *6.3.2 Видеоматериалы*

1. Каталог учебных видеоматериалов на официальном сайте ФГБОУ ВО Белгородский ГАУ - Механизация и электрификация сельского хозяйства Режим доступа: <http://bsaa.edu.ru/InfResource/library/video/mehanizatsiya.php>

# **6.4.** *Ресурсы информационно-телекоммуникационной сети «Интернет», современные профессиональные базы данных, информационные справочные*

### *системы*

- **1.** Международная информационная система по сельскому хозяйству смежным ним отраслям «AGRIS (Agricultural Research Information System)» - Режим доступа: http:[//agris.fao](http://agris.fao.org/).org
- **2.** Сельское хозяйство: всё о земле, растениеводство в сельском хозяйстве -Режим доступа: https:[//selhozyaj](https://selhozyajstvo.ru/)stvo.ru/
- 3. Научная электронная библиотека Режим доступа: [http://www2.viniti.ru](http://www2.viniti.ru/)<br>4. Министерство сельского хозяйства РФ Режим доступа:
- 4. Министерство http: [//www.mcx.ru/](http://www.mcx.ru/)
- *5.* Научные поисковые системы: каталог научных ресурсов, ссылки на специализированные научные поисковые системы, электронные архивы, енеднатные статей и ссылок - Режим доступа: <http://www.scintific.narod.ru/>
- 6. Российская Академия наук: структура РАН; инновационная и научная деятельность; новости, объявления, пресса - Режим доступа: http: [//www.ras.ru/](http://www.ras.ru/)
- *7.* Российская Научная Сеть: информационная система, нацеленная на доступ к научной, научно-популярной и образовательной информации -Режим доступа: http:[//nature.web](http://nature.web.ru/).ru/
- *8.* Научно-технический портал: «Независимый научно-технический портал» - публикации в Интернет научно-технических, инновационных идей и проектов (изобретений, технологий, научных открытий), особенно относящихся энергетике (электроэнергетика, теплоэнергетика), переработке отходов и очистке воды - Режим доступа: <http://ntpo.com/>
- *9.* АГРОПОРТАЛ. [Информационно-поисковая](http://www.aris.kuban.ru/ru/res/krai/out.php3?id=119) система АПК Режим доступа: http:[//www.agroportal](http://www.agroportal.ru/).ru<br>10. Российская государственная
- *10.* Российская государственная библиотека Режим доступа: [http://www.rsl.ru](http://www.rsl.ru/)
- *11.* Российское образование. Федеральный портал Режим доступа: http: [//www.](http://www.edu.ru/) edu.ru
- 12. Электронная библиотека «Наука и техника»: книги, статьи из журналов, биографии – Режим доступа:  $-$  Режим доступа: <http://n-t.ru/>
- 13. Науки, научные исследования и современные технологии Режим доступа: <http://www.nauki-online.ru/>
- 14. Электронно-библиотечная система (ЭБС) "AgriLib"- Режим доступа: [http://ebs.rgazu.ru](http://ebs.rgazu.ru/)
- 15. ЭБС «ZNANIUM.COM» Режим доступа: Режим доступа: http: [//znanium.com](http://znanium.com/)
- *16.* Электронно-библиотечная система издательства «Лань» Режим доступа: [http://eJanbook.com/books](http://e.lanbook.com/books)
- *17.* Информационное правовое обеспечение «Гарант» (для учебного процесса) - Режим доступа: [http://www.garant.ru](http://www.garant.ru/)

### 18. СПС Консультант Плюс: Версия Проф - Режим доступа: http:[//www.consultant.ru](http://www.consultant.ru/)

# **6.5. Перечень программного обеспечения, информационных**

### **технологий**

По изучаемому предмету необходимо использовать электронный ресурс кафедры.

качестве программного обеспечения, необходимого для доступа электронным ресурсам используются программы офисного пакета Windows 7, Microsoft office 2010 standard, Антивирус Kaspersky Endpoint security стандартный.

### **VII. МАТЕРИАЛЬНО-ТЕХНИЧЕСКОЕ ОБЕСПЕЧЕНИЕ ДИСЦИПЛИНЫ**

Для преподавания дисциплины используются:

Учебная аудитория для проведения занятий лекционного типа (проектор, экран электромеханический, переносной, компьютер, доска настенная, кафедра, набор демонстрационного оборудования в соответствие с изучаемой дисциплиной.

Учебная аудитория для проведения лабораторно-практических занятий, групповых и индивидуальных консультаций, текущего контроля  $\mathbf{H}$ промежуточной аттестации (Специализированная мебель, компьютеры  $\mathbf{c}$ доступом к сети Интернет, ЖК-телевизор, принтер, учебные стенды.).

Помещение для самостоятельной работы обучающихся, оснащенное компьютерной техникой с подключением к сети Интернет и электронной информационно-образовательной среде ВУЗа.

### **VIII. ПРИЛОЖЕНИЯ**

Приложение 1

### СВЕДЕНИЯ О ДОПОЛНЕНИИ И ИЗМЕНЕНИИ РАБОЧЕЙ ПРОГРАММЫ ДИСЦИПЛИНЫ НА 201 / 201 УЧЕБНЫЙ ГОД

Информационные технологии в техническом обслуживании машин и

оборудования

дисциплина (модуль)

35.03.06 Агроинженерия направление подготовки/специальность

направленность (профиль) - Технический сервис в АПК

ДОПОЛНЕНО (с указанием раздела РПД)

ИЗМЕНЕНО (с указанием раздела РПД)

УДАЛЕНО (с указанием раздела РПД)

### Реквизиты протоколов заседаний кафедр, на которых пересматривалась программа

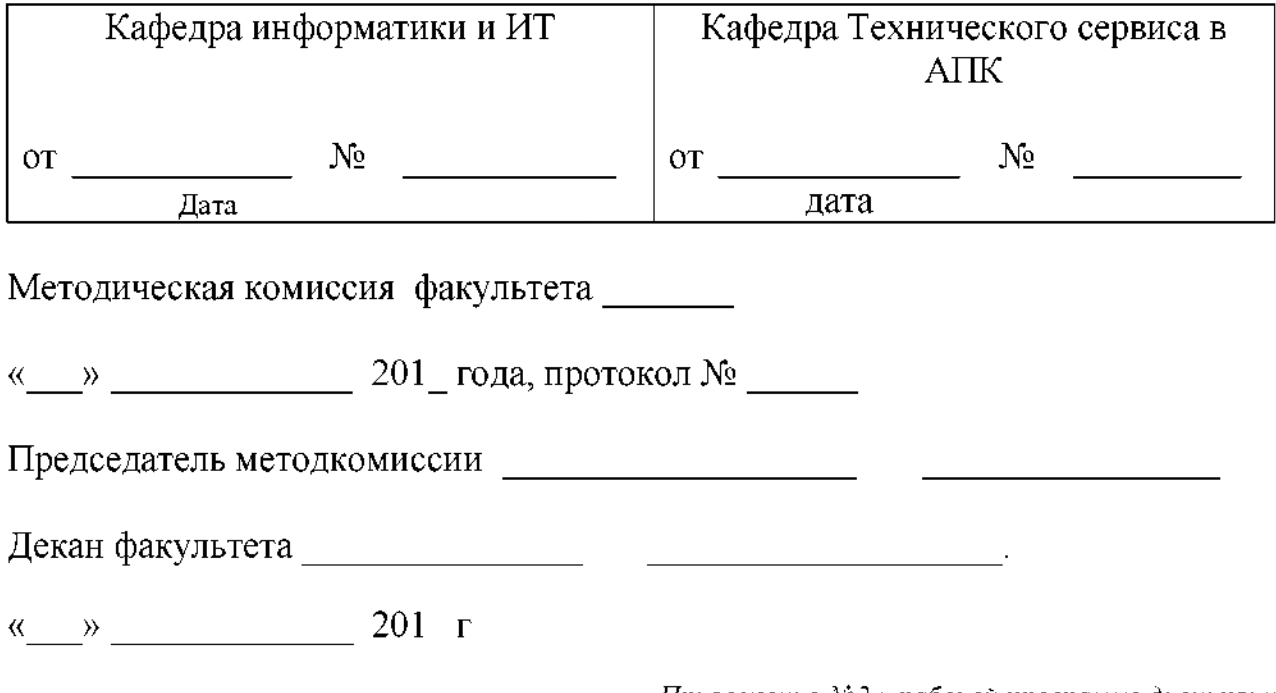

Приложение №2 к рабочей программе дисциплины

#### **Министерство сельского хозяйства Российской Федерации Федеральное государственное бюджетное образовательное учреждение высшего образования «Белгородский государственный аграрный университет имени В.Я. Горина» (ФГБОУ ВО Белгородский ГАУ)**

#### **ФОНД ОЦЕНОЧНЫХ СРЕДСТВ для проведения промежуточной аттестации обучающихся**

по дисциплине **Информационные технологии техническом обслуживании машин оборудования**

направление подготовки **35.03.06 Агроинженерия**

направленность(профиль) **— Технический сервис АПК**

Майский, 201

# Приложение 2

# 1. Перечень компетенций с указанием этапов их формирования в процессе освоения образовательной программы

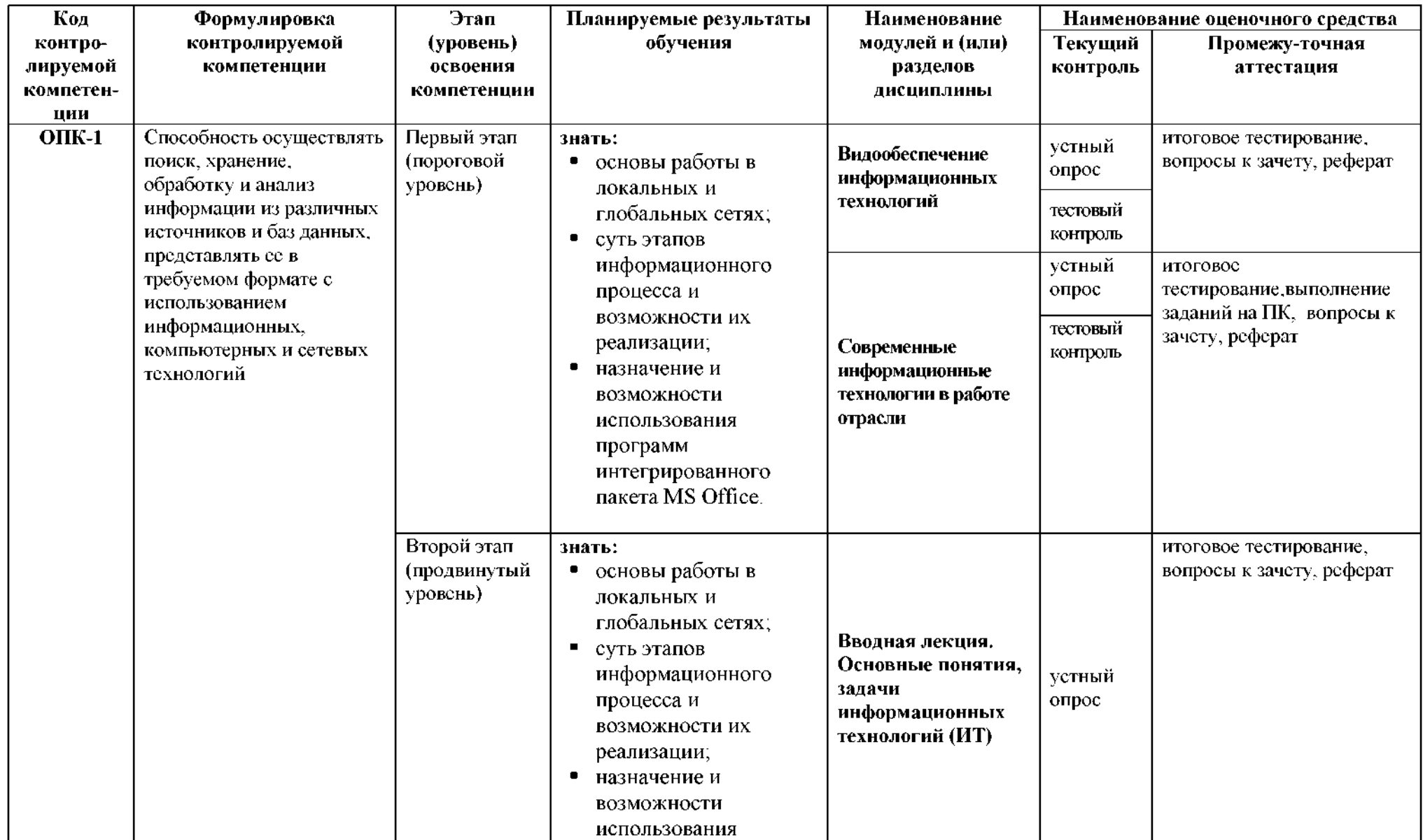

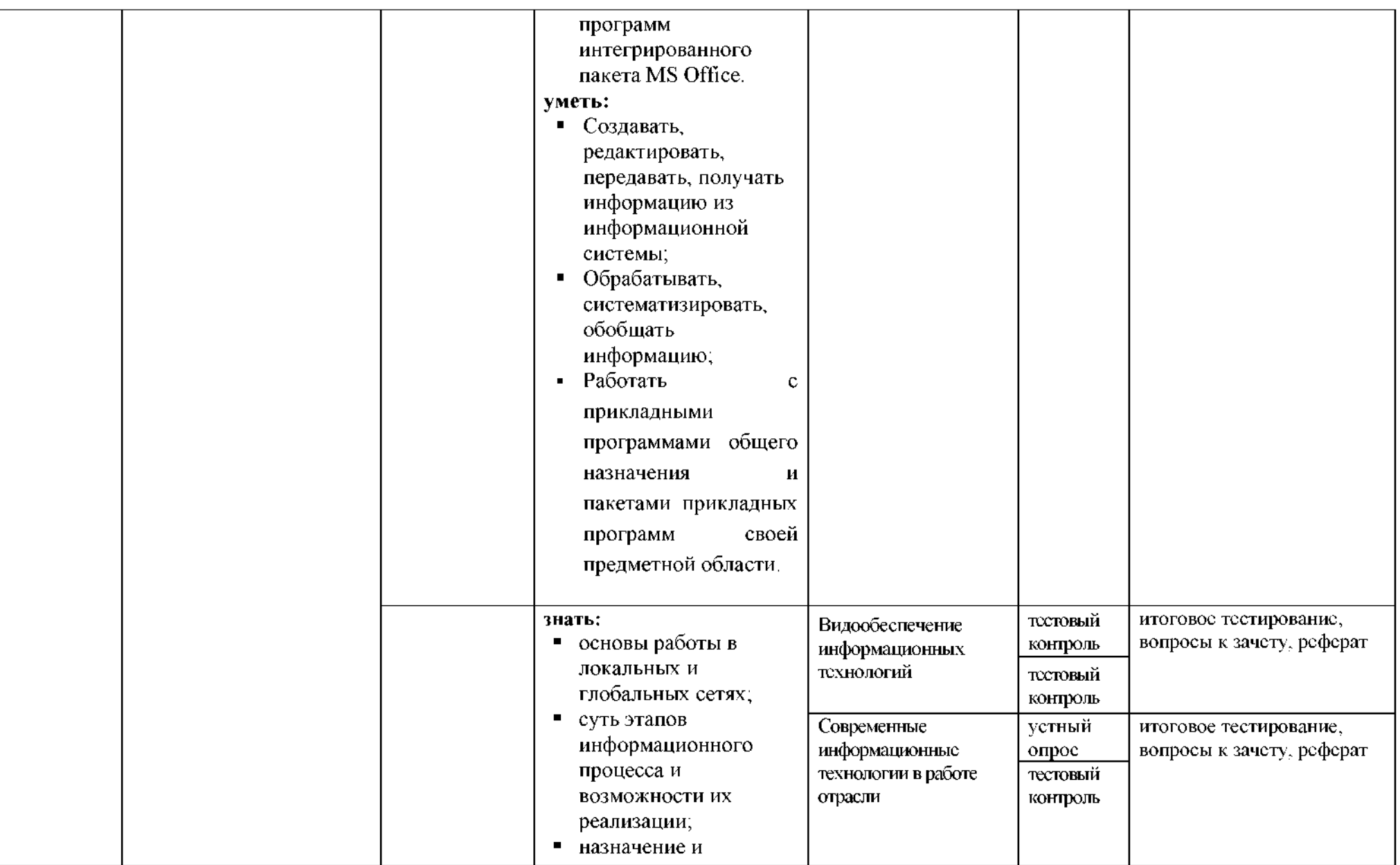

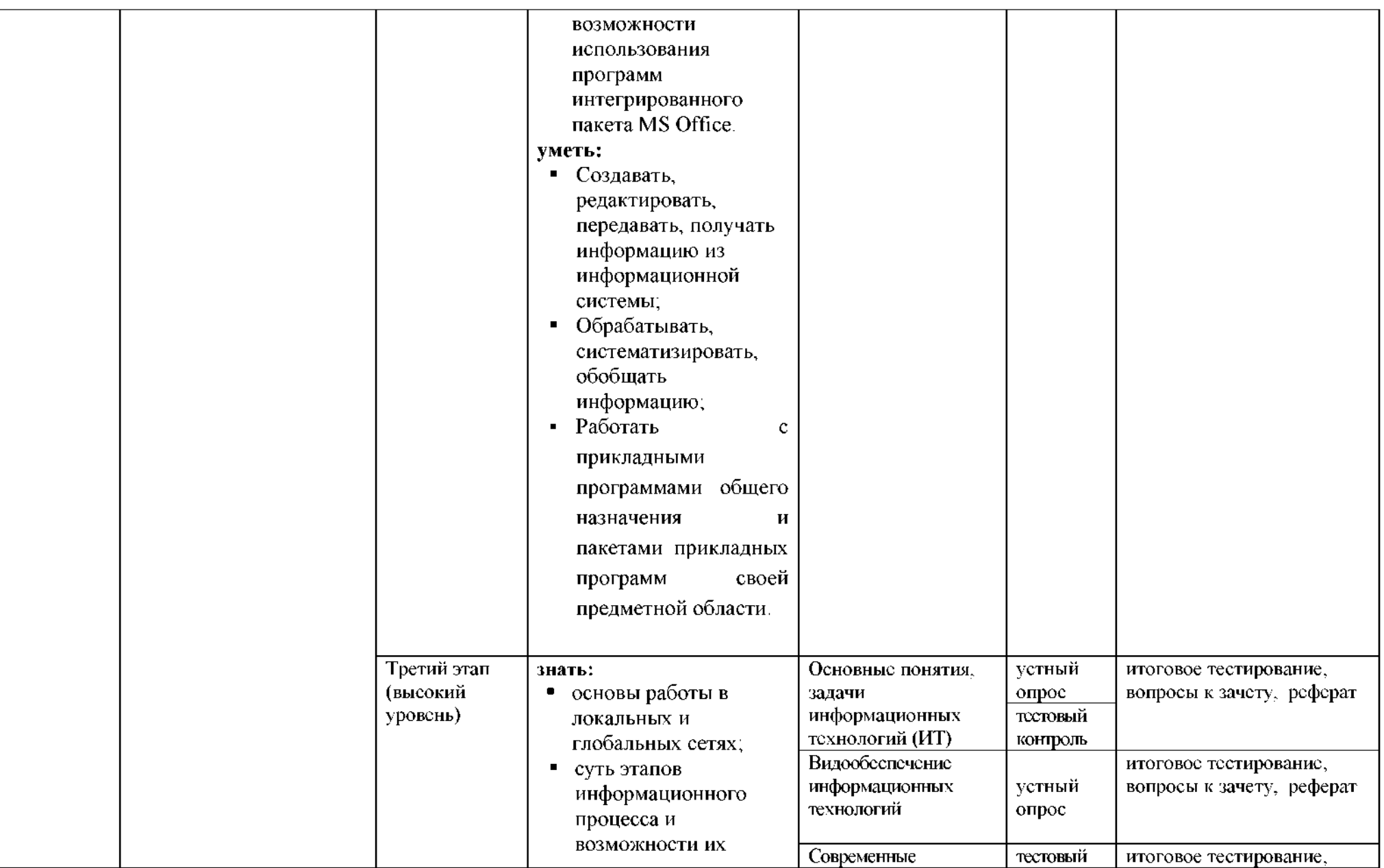

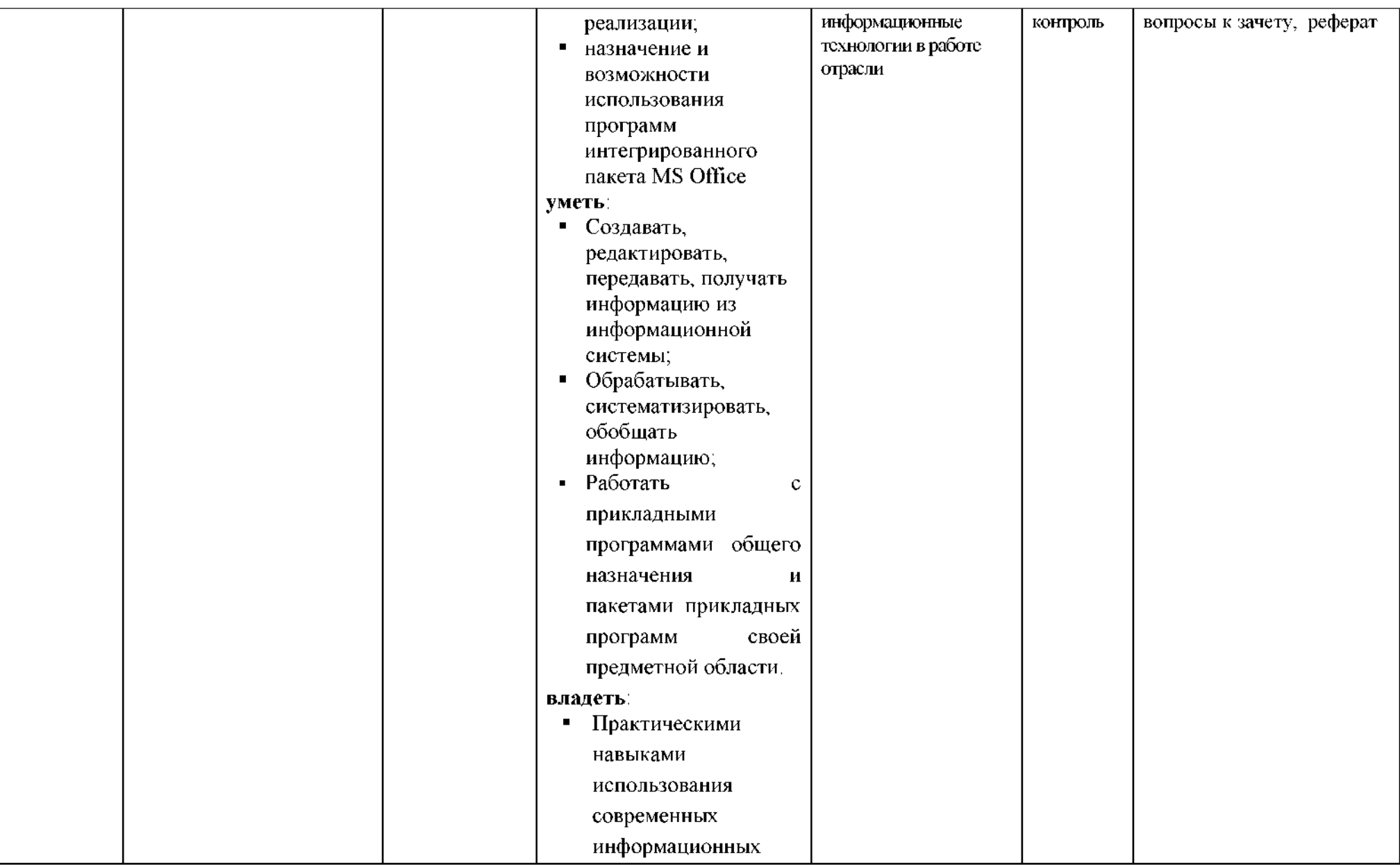

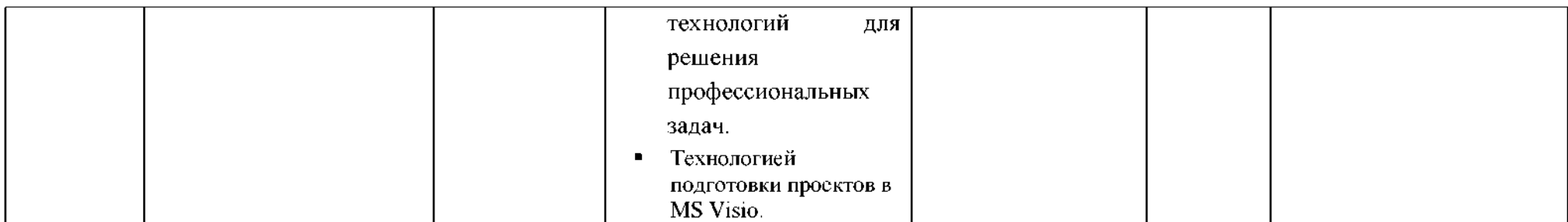

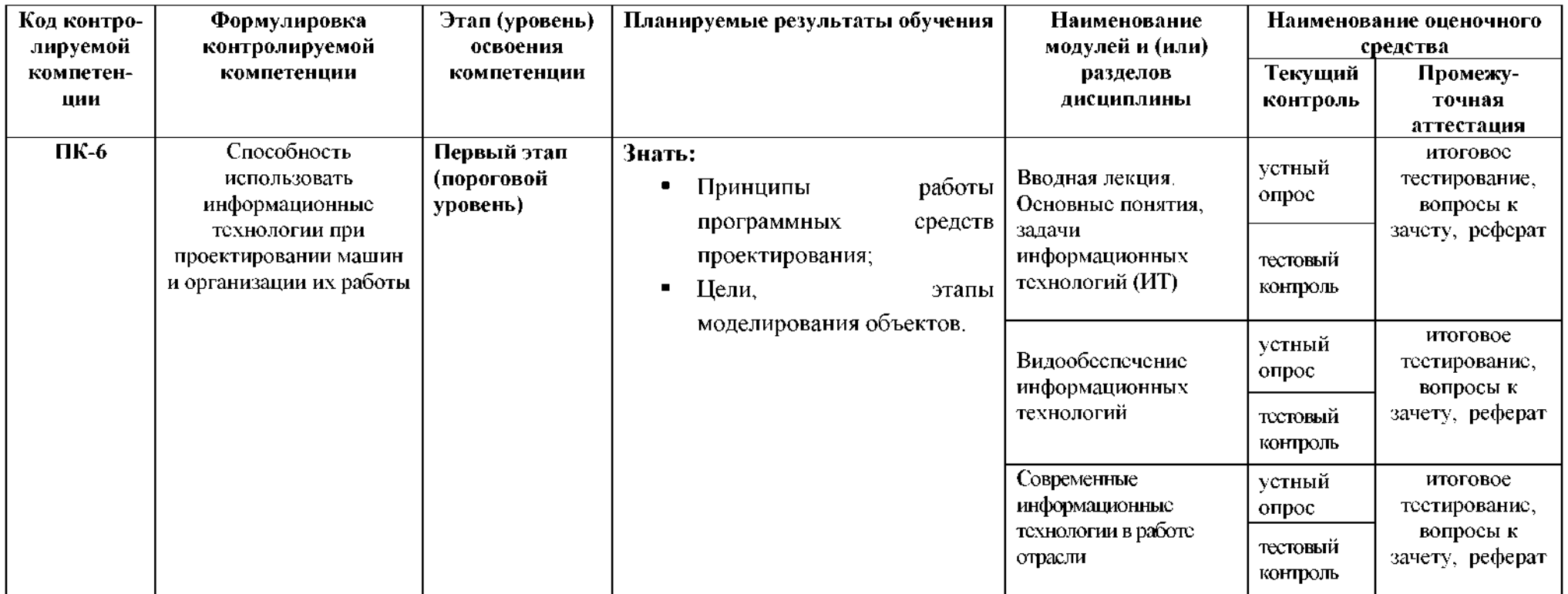

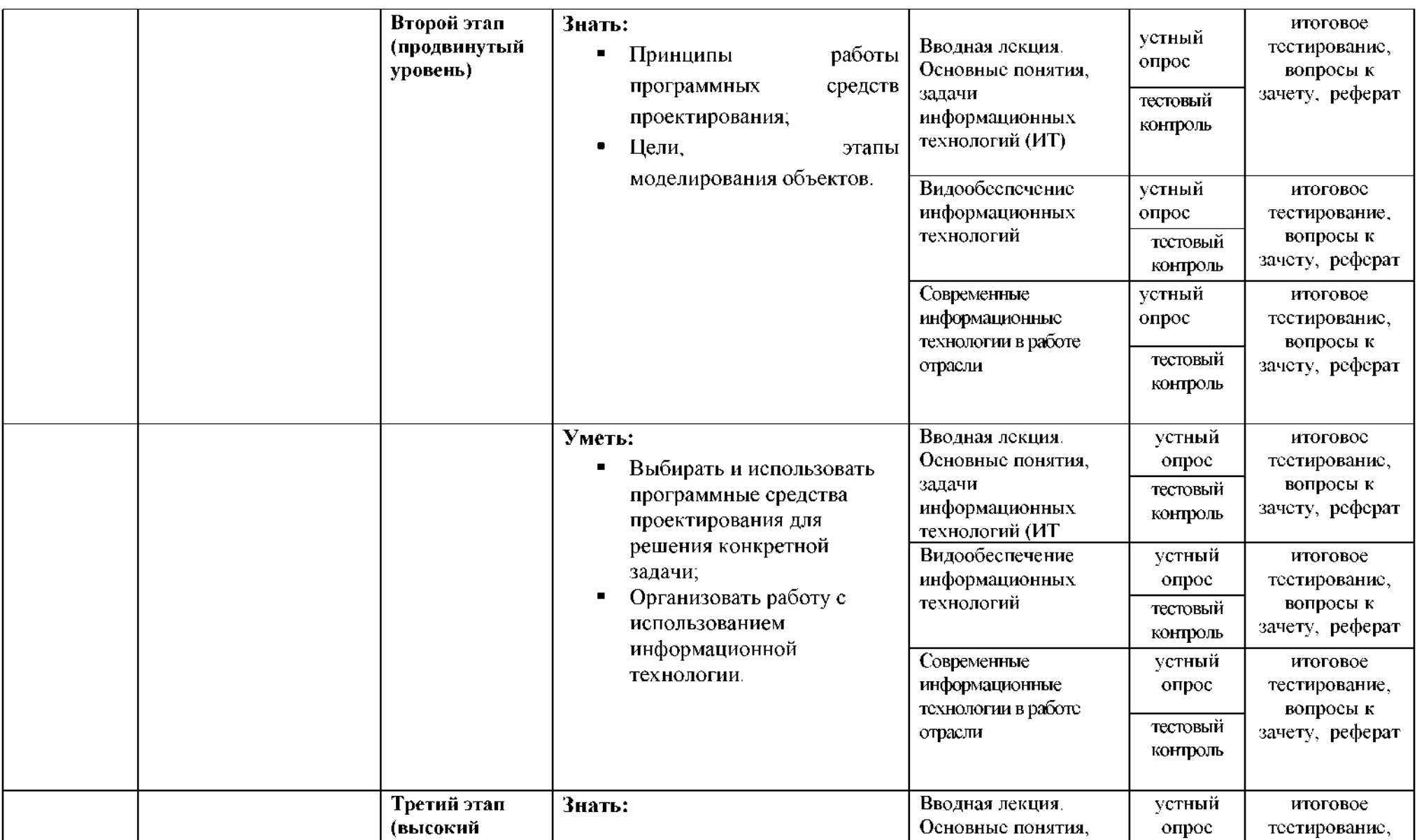

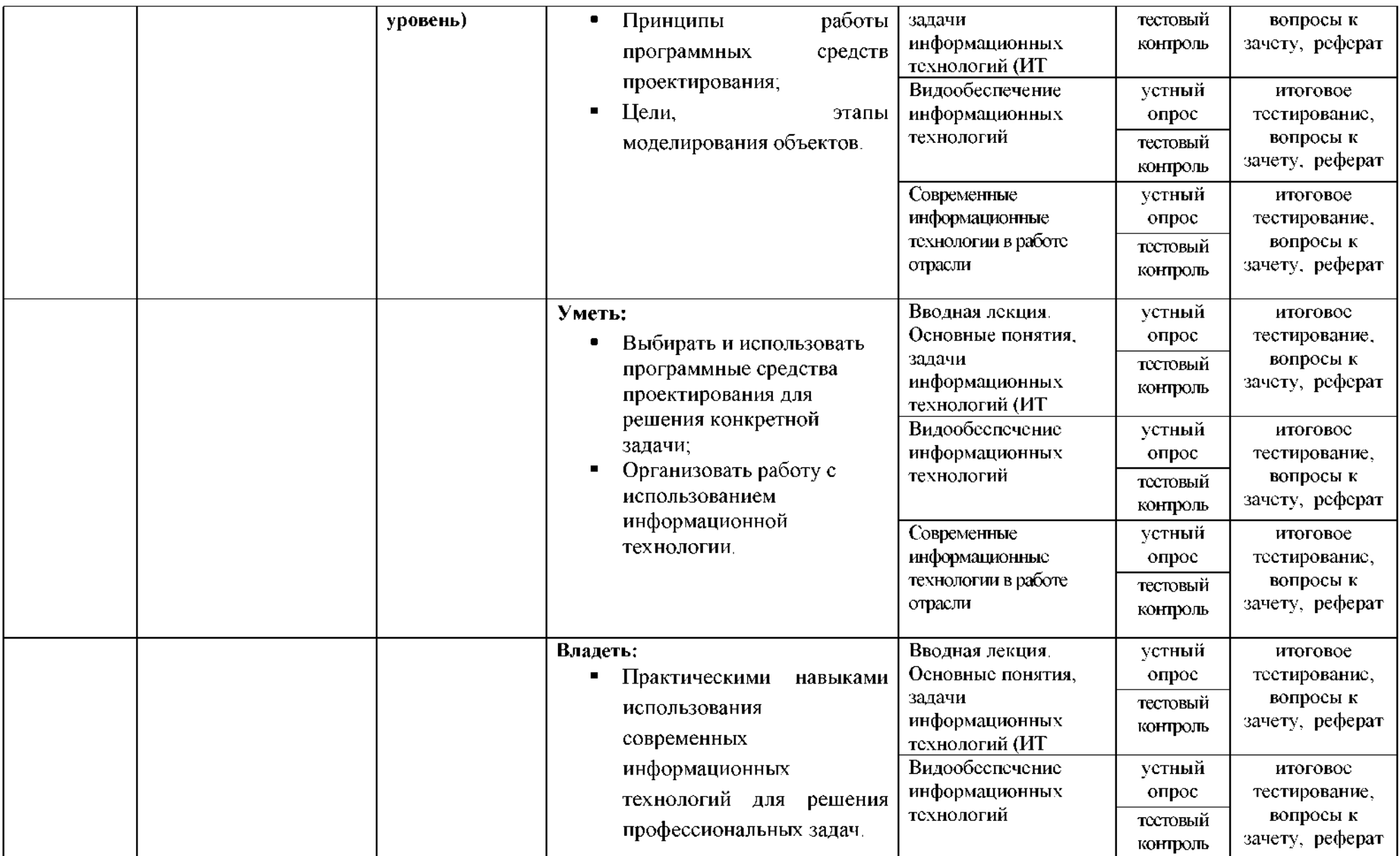

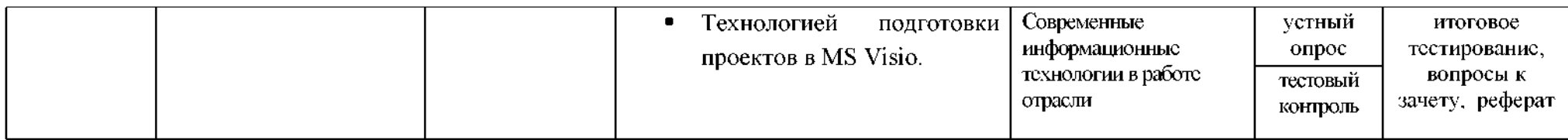

# 2. Описание показателей и критериев оценивания компетенций, описание шкал оценивания

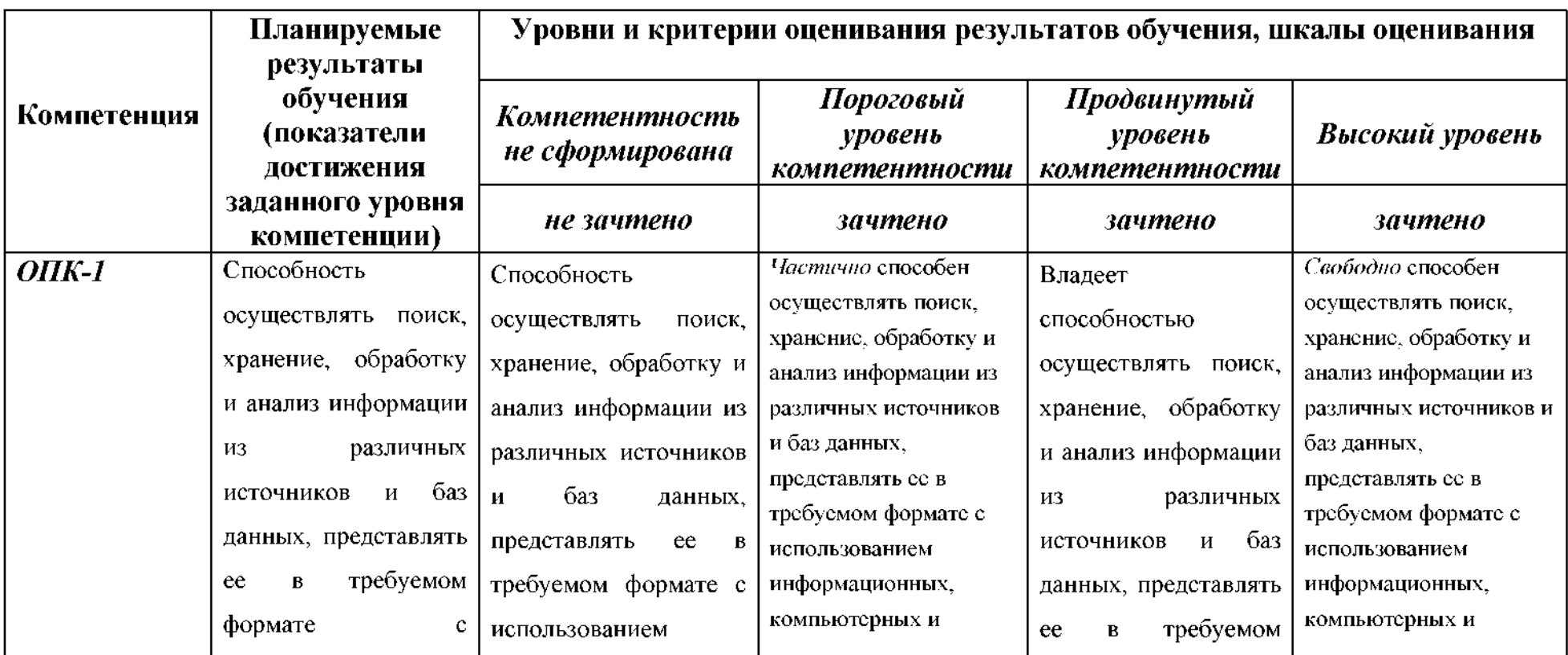

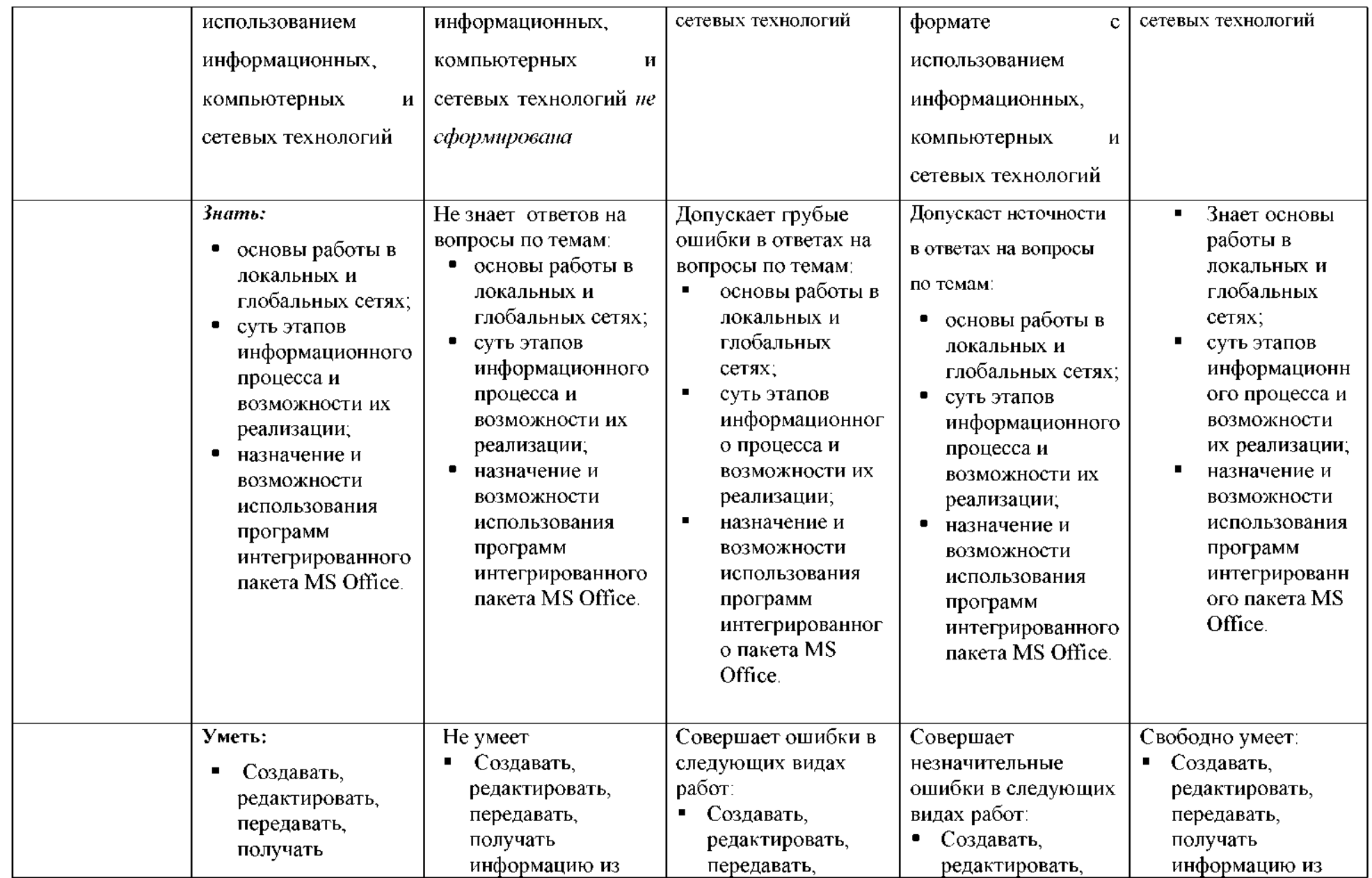

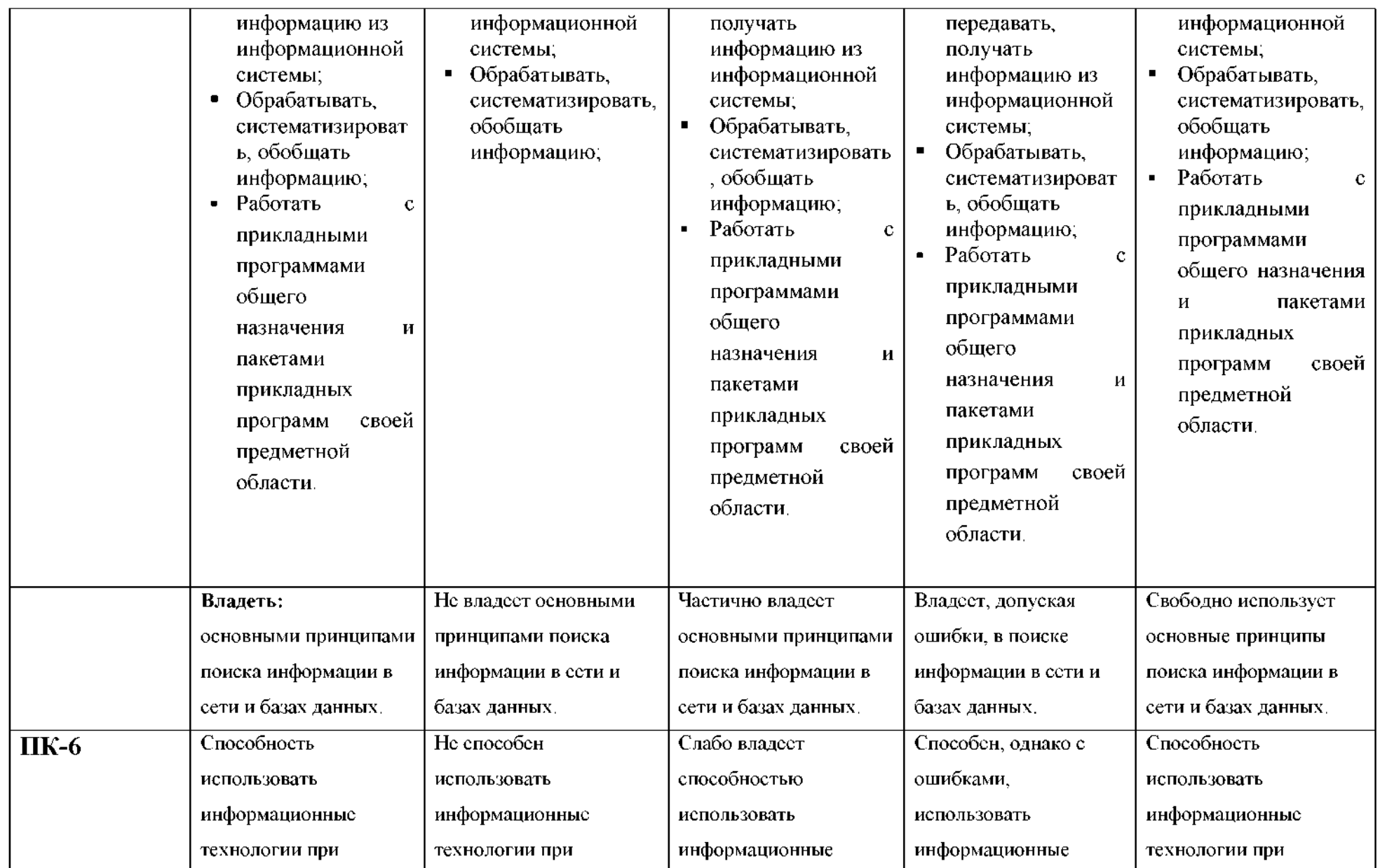

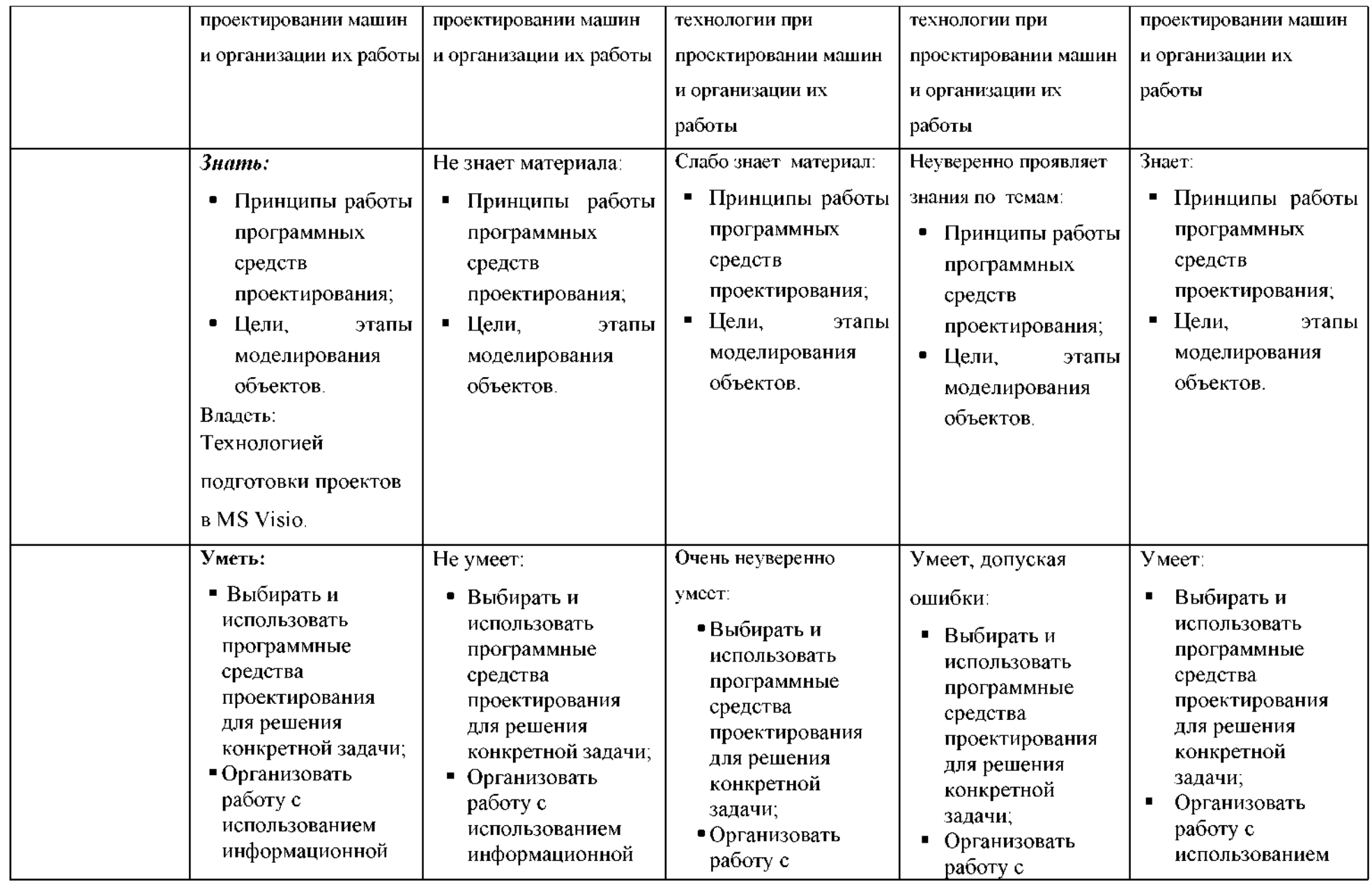

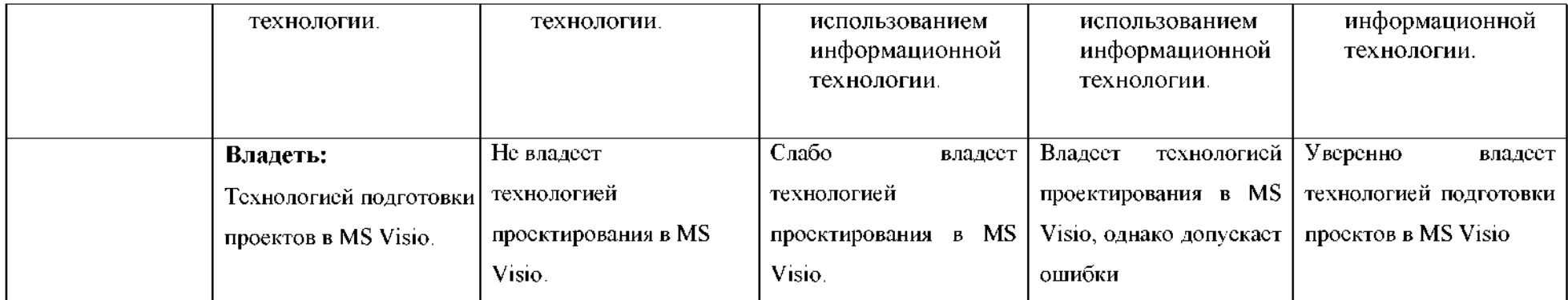

3. Типовые контрольные задания или иные материалы, необходимые для умений. (или) оценки знаний, навыков И опыта деятельности, характеризующих этапы формирования компетенций в процессе освоения образовательной программы

#### Первый этап (пороговой уровень)  $1.1.$

ЗНАТЬ (помнить и понимать): студент помнит, понимает и может продемонстрировать широкий спектр фактических, концептуальных, процедурных знаний.

### 3.1.1. Перечень вопросов для определения входного рейтинга

- 1. С какими изменениями элементной базы ПК связана последняя информационная революция.
- 2. С какого типа данными можно работать в среде MS Word.Смысл понятия открытая архитектура ПК.
- 3. Характеристики монитора
- 4. Какие данные могут входить в формулу.
- 5. Разрешение принтера.
- 6. Операционные системы, утилиты, программы технического обслуживания.
- 7. Системное программное обеспечение.
- 8. Служебные (сервисные) программы.
- 9. Текстовый, экранный, графический редакторы.
- 10. Принцип программного управления.
- 11. Понятие алгоритма.
- 12. Свойства алгоритма.
- 13. Протоколы базового уровня в Сети.
- 14. Источники заражения вирусами информации ПК
- 15. Какие преимущества дает работа в MS Excel
- 16. Какие возможности дает работа в MS Excel

# 3.1.2. Перечень вопросов к зачету

- $\mathbf{1}$ . Понятие информационной технологии.
- $\overline{2}$ . Классификация информационных технологий.
- 3. Информационные революции. Понятие информационного общества.
- Государственная программа «Информационное общество».  $\overline{4}$ .
- 5. Общегосударственная автоматизированная система «Управление».
- Виды обеспечения информационных технологий и систем. 6.
- Техническое обеспечение информационных технологий и систем.  $7.$
- Программное обеспечение информационных технологий и систем. 8.
- $9<sub>1</sub>$ Средства организационной техники.
- 10. Средства коммуникационной техники.
- 11. Классификация средств компьютерной техники.
- 12. Системное программное обеспечение.
- $13.$ Классификация и история развития операционных систем.
- 14. Принципы графической операционной системы.
- 15. Прикладное программное обеспечение.
- 16. Системы обработки текстовой информации.
- 17. Текстовые редакторы процессоры.
- 18. Офисные пакеты прикладных программ.
- 19. Электронные таблицы.
- 20. Графические редакторы.
- 21. Средства работы с мультимедиа.
- 22. Базы данных. Понятие и типы.
- 23. Системы управления базами данных.
- 24. Понятие базы знаний и интеллектуальной системы.
- 25. Экспертные системы. Понятие и структура.
- 26. Понятие методы обеспечения информационной безопасности.
- 27. Компьютерные вирусы и борьба с ними.
- 28. Основные методы защиты данных.
- 29. Платформы информационных систем управления предприятием.
- 30. Классификация информационных систем управления предприятием.
- 31. Программные средства для решения отдельных категорий задач.
- 32. Информационные технологии сетевой обработке информации.
- 33. Справочно-правовые системы профессиональной деятельности.
- 34. Навигация сети Интернет.
- 35. Службы сети Интернет.
- 36. Информационные ресурсы сети Интернет.
- 37. Информационные системы программы для автоматизации АПК.
- 38. Экспертные системы АПК.
- 39. Прикладное программное обеспечение анализа данных.
- 40. Образовательные информационные ресурсы технологии.

# **3.2. Второй этап (продвинутый уровень)**

**УМЕТЬ** (применять, анализировать, оценивать, синтезировать)**:** уметь использовать изученный материал в конкретных условиях и в новых ситуациях; осуществлять декомпозицию объекта на отдельные элементы описывать то, как они соотносятся целым, выявлять структуру объекта изучения; оценивать значение того или иного материала - научно-технической информации, исследовательских данных и т. д.; комбинировать элементы так, чтобы получить целое, обладающее новизной

# **3.2.1. Тестовые задания**

# **1. настоящее время России реализуется Государственная программа:**

- 1) «Информационное общество»
- 2) «Информационное государство»
- 3) «Электронная Россия»
- 4) «Электронное правительство»

5) «Электронное государство»

# **2. Протокол электронной почты:**

- 1) TCP
- 2) UDP
- 3) HTTP
- 4) IMAP

# **3. Для установки удаления программ используется:**

- 1) панель задач
- 2) панель инструментов
- 3) панель управления
- 4) диспетчер задач
- **4. Как правильно увеличить отступ («красную строку») MS Word:**
- 1) используя клавишу Пробел
- 2) используя клавишу Tab
- 3) сочетая клавиши Пробел и Tab
- 4) выполнить команду Абзац-Отступы интервалы-Первая строка:отступ

# **5. Как правильно расположить заголовок по центру MS Word:**

- 1) установить курсор перед заголовком нажать несколько раз Пробел
- 2) установить курсор перед заголовком нажать несколько раз Tab
- 3) установить курсор перед заголовком и нажать необходимое число раз Tab Пробел
- 4) установить курсор на заголовок, нажать кнопку выравнивания По центру
- **6. Чтобы строки абзаца были MS Word одинаковой длины, необходимо выделить абзац, затем:**
- 1) нажать кнопку выравнивания По ширине
- 2) выполнить команду Формат-Абзац-Выровнять
- 3) выполнить команду Разметка страницы Расстановка переносов -Авто

# **7. Где MS Excel появляется маркер автозаполнения:**

- 1) правом нижнем углу активной ячейки
- 2) правом нижнем углу выделенного блока ячеек
- 3) верхнем правом углу выделенного блока столбцов
- 4) левом нижнем углу выделенного блока строк
- 5) все утверждения верны
- **8. Как правильно выделить всю таблицу документе MS Word:**
- 1) дважды щелкнуть по таблице ЛКМ
- 2) установить курсор внутрь таблицы, выполнить команду Правка-Выделить все
- 3) щелкнуть по квадратику угла таблицы
- **9. Для выделения несмежных элементов документа MS Word необходимо удерживать клавишу:**
- 1) Alt
- 2) Shift
- 3) Ctrl
- 4) Insert
- **10. Какая команда помещает выделенный фрагмент текста буфер без удаления:**

### 1) копировать

- 2) вырезать
- 3) вставить
- 4) сохранить

# 11. Какое расширение имеют по умолчанию файлы MS Excel:

- $1)$  dot
- $2)$  xlt
- $3)$  xls
- $4)$  rtf
- $5)$  hml

# 12. Сохранить документ MS Excel - это:

- 1) присвоить Книге Microsoft Office Excel имя
- 2) записать документ из оперативной памяти в постоянную память
- 3) записать документ из оперативной памяти на диск или внешний носитель
- 4) записать документ с диска или дискеты в постоянную память

# 13. Какой ячейки в таблице MS Excel нет:

- $1)$  AA $100$
- $2) B10$
- $3) M20$
- 4) O30

# 14. Что означает появление #ЗНАЧ! в ячейке электронной таблицы:

- 1) числовое значение не помещается в ячейку
- 2) недопустимая ссылка
- 3) недопустимый тип аргумента
- 4) попытка деления на ноль

# 15. Фильтрация списка в электронной таблице - это:

- 1) изменение порядка расположения данных в строках и столбцах списка по определенному условию
- 2) отображение только тех строк таблицы, которые удовлетворяют заданным условиям
- 3) изменение порядка расположения данных в строках списка по определенному условию
- 4) изменение порядка расположения данных в столбцах списка по определенному условию
- 16. Какое количество ключей можно использовать при сортировке списка в MS Excel:
- 1) два
- $2)$  три
- 3) пять
- 4) неограниченное количество

# 17. Локальные сети бывают:

- 1) одноранговые
- 2) многоранговые (иерархические)
- 3) одноранговые и многоранговые (иерархические)

# 4) одноранговые, многоранговые (иерархические) и распределенные

# **18. Для работы сети Интернет не используются:**

- 1) FTP-клиенты
- 2) почтовые программы
- 3) браузеры
- 4) программы мгновенного обмена сообщениями
- 5) программы дефрагментации

# **19. Какая программа не может быть использована качестве почтовой:**

- 1) Microsoft InfoPath
- 2) Outlook Express
- 3) Microsoft Outlook
- 4) The Bat!

# **20. Сокращенное обозначение городской сети:**

- 1) LAN
- 2) MAN
- 3) WAN
- 4) PAN

# **21. Укажите, каком случае правильно записан IP-адрес:**

- <sup>1</sup> ) http: //www.sports.ru
- 2) ftp:\\ [ftp.matthoft.com](ftp://ftp.matthoft.com)
- 3) 194.84.93.29
- 4) <http:Wwww.rambler.ru>

# **22.Укажите,в каком случае правильно записан доменный адрес:**

- 1) <http://www.sports.ru>
- 2) <ftp:/ftp.matthoft.com>
- 3) 194.84.93.29
- 4) http:\\www.rambler.ru

# **23. государственных учреждениях не рекомендовано использование**

# **ИПС:**

- 1) Google
- 2) Yandex
- 3) Rambler
- 4) Sputnik

# **26. Какие основные объекты имеет база данных Access?**

- 1) Формы, запросы, таблицы, отчеты, макросы, модули;
- 2) Таблицы, запросы, файлы, каталоги, макросы, модули;
- 3) Таблицы, запросы, макросы, модули, файлы, каталоги;
- 4) Таблицы, запросы, журналы, отчеты, макросы, модули.

# **27. какими типами данных работает Access?**

- 1) Текстовым, Поле Мемо, числовым;
- 2) Дата/Время, денежным, счетчик;
- 3) Логическими. Поле объекта OLB, гиперссылка, Мастep подсказок;
- 4) Со всеми перечислениями выше.

# 28. Укажите расширение файла, которым обладает файл базы данных Access'97.

- 1) \*.doc;
- 2) \*.xls;
- $3)$  \* mdb;
- 4)  $*$  txt.

# 29. Чем ключевое поле (первичный ключ) отличается от обычного?

- $\left( \mathbf{1}\right)$ Типом данных;
- 2) Способом отображения данных;
- 3) Способностью однозначно идентифицировать запись;
- 4) Возможностью предотвращать несанкционированное удаление записей.

# 30. Что такое целостность данных?

1) Совокупность связей в базе данных;

2) Набор правил, используемый для поддержания связей между записями в связанных таблицах, а также защиты от случайного удаления;

3) Именованная совокупность данных, отражающая состояние объектов и их отношений в рассматриваемой предметной области;

4) Система специальным образом организованных данных - баз данных, программных, числовых, языковых, текстовых и других средств.

# 31. Локальные компьютерные сети - это:

1) компьютеры одного помещения, этажа, здания, соединенные линией связи, использующих единый комплект протоколов;

2) компьютерные сети с существенным удалением друг от друга и использующих разные протоколы для всех участников;

3) сети ЭВМ, имеющие в своем составе сеть Internet;

4) сеть Internet.

# 32. Любая компьютерная сеть предназначена для:

1) обеспечения совместного использования аппаратного и программного обеспечения, и обеспечения совместного доступа к ресурсам данных;

2) передачи данных,

3) получения информации;

4) обработки результатов.

# 33. Какие основные службы Интернета существуют?

Теги, электронная почта, службы имен доменов, телеконференций,  $\left| \right|$ WWW:

2) Электронная почта, службы имен доменов, телеконференций, передачи файлов, World Wide Web (WWW);

Электронная почта, службы имен доменов, WWW, телеконференции,  $3)$ HTML,

4) браузер, службы имен доменов, телеконференций, WWW, электронная

почта.

# 34. Целенаправленное перемещение между Web-документами называют:

- 1) серфингом;
- 2) Web-навигацией;
- 3) Web-пространством;
- 4) мониторингом.

# 35. Для поиска информации в World Wide Web используют:

- 1) поисковые системы типа «Поисковые каталоги» и «Поисковый индекс»;
- 2) разбиение на тематические группы;
- 3) гиперссылки;
- 4) теги.

# 36. Браузеры (например, Microsoft Internet Explorer) являются:

- 1) серверами Интернет;
- 2) антивирусными программами:
- 3) трансляторами языка программирования;
- 4) средством просмотра web-страниц.

# 37. Какой протокол является базовым в сети Интернет?

- $1)$  HTTP;
- $2)$  HTML;
- 3) TCP;
- 4) TCP/IP.

# 38. Компьютер, подключенный к Интернету, обязательно имеет:

- 1) IP-адрес;
- 2) Web-сервер;
- 3) домашнюю web-страницу;
- 4) доменное имя.

# 39. Гиперссылки на Web - странице могут обеспечить переход;

- 1) только в пределах данной web страницы;
- 2) только на web страницы данного сервера;
- 3) на любую web страницу данного региона;
- 4) на любую web страницу любого сервера Интернет.

40. Задан электронной адрес почты **Internet:**  $\bf{B}$ сети user name@int.glasnet.ru. Каково имя владельца электронного адреса?

- 1) int.glasnet;
- 2) user name;
- 3) glasnet.ru.
- 4) ru.

1. Программное обеспечение, необходимое для управления компьютером, для создания и поддержки выполнения других программ пользователя, а также для предоставления пользователю

#### **набора всевозможных услуг, называется:**

а) системным программным обеспечением;

б) прикладным программным обеспечением;

в) инструментарием технологии программирования;

г) офисным программным обеспечением.

### **2. Пакеты прикладных программ направлены на:**

а) обеспечение надежной и эффективной работы самого компьютера и вычислительной сети;

б) проведение диагностики профилактики аппаратуры компьютера вычислительных сетей;

в) на выполнение вспомогательных технологических процессов (копирование, архивирование, восстановление файлов программ т.д.);

г) обработку информации различных предметных областей.

**3. пакетам прикладных программ общего назначения относятся следующие программные средства:**

а) органайзеры, программы-переводчики, антивирусные программы;

б) серверы баз данных, средства презентационной графики, текстовые процессоры;

в) табличные процессоры, электронная почта, справочно-правовая система;

г) база знаний, экспертные системы, средства мультимедиа.

#### **4. Настольные системы управления базами данных относятся классу:**

а) ППП общего назначения;

б) ППП автоматизированного проектирования

в) проблемно-ориентированные ППП;

г) офисные ППП.

#### **5. Офисные ППП охватывают следующие программы:**

а) ППП автоматизированного бухгалтерского учета;

б) серверы баз данных;

в) текстовые процессоры;

г) коммуникационные ППП.

#### **6. Основными компонентами систем искусственного интеллекта являются:**

а) библиотеки встроенных функций, специальные языки запросов, генераторы отчетов;

б) программы планирования, программы ведения словаря пользователей,

программы ведения архивных отчетов;

в) база знаний, интеллектуальный интерфейс пользователем, программа

формирования логических выводов;

г) программы-переводчики, средства проверки орфографии, программы распознавания текста.

#### **7. ППП автоматизированного проектирования предназначены для:**

а) поддержания работы конструкторов и технологов, связанных с разработкой чертежей, схем, диаграмм, графическим моделированием др.;

б) обеспечения организации хранения локальных баз данных на автономно работающих компьютерах либо централизованное хранение баз данных на

файл-сервере и сетевой доступ к ним;

в) создания и использования при работе в сети интегрированных баз данных в архитектуре клиентсервер;

г) создания изображений и их показа на экране, подготовки слайд-фильмов, мультфильмов, их редактирования, определения порядка следования изображений.

#### **8. Известным продуктом из класса ППП общего назначения является:**

а) Sierra Club Collection;

б) StatGraphics

в) AutoCAD R 13;

г) Excel for Windows

**9. Текстовый редактор Word - это:**

а) прикладная программа;

б) базовое программное обеспечение;

в) сервисная программа;

г) редактор шрифтов.

**10.SuperCalc, QuattroPro, Excel - это:**

а) графические редакторы;

б) текстовые редакторы;

в) СУБД;

- г) электронные таблицы.
- **11. MS Works - это:**

а) ПС специального назначения;

б) экспертная система;

в) интегрированный пакет;

г) авторская система.

#### **12. Отличием интегрированных пакетов от специализированных инструментальных программных средств является:**

а) единый интерфейс всех ПС;

б) наличие табличного процессора;

в) ограниченность команд обработки базы данных;

г) все перечисленные свойства.

**13. Реализованная помощью компьютера информационная структура, отражающая состояние объектов их отношения, - это:**

а) база данных;

б) информационная структура;

в) СУБД;

г) электронная таблица.

#### **14. основным функциям СУБД не относится:**

а) определение данных;

б) хранение данных;

в) обработка данных;

г) управление данными.

#### **15. программным средствам мультимедиа относится продукт:**

а) Sierra Club Collection;

б) Cristal Info 4.5.

в) AutoCAD R 13;

г) Autodesk Animator Pro 1.3.

#### **16. программным продуктам, позволяющим своевременно оперативно получать новую информацию, связанную изменениями действующих законов принятием новых относятся:**

а) Лексикон; СУБД;

б) Консультант Плюс; Гарант;

в) электронная почта; серверы баз данных;

г) все перечисленные программные продукты.

**17. WWW - это:**

а) распределенная система мультимедиа, основанная на гипертексте;

б) электронная книга;

в) протокол размещения информации в Internet;

г) информационная среда обмена данными.

**18. Следующая последовательность действий: установить указатель мыши на полосе выделения рядом текстом; нажать левую кнопку мыши и, удерживая ее, передвигать мышь нужном направлении Word приведет:**

а) к выделению текста;

б) удалению текста;

в) к перемещению текста;

г) к копированию текста буфер.

**19. Следующая последовательность действий: выделить нужный участок текста; нажать на нем левую кнопку мыши и, удерживая ее, передвигать мышь до нужного места Word приведет:**

а) к переносу выделенного участка текста;

б) замене текущего текста на выделенный;

в) к перемещению выделенного участка текста;

г) к копированию выделенного участка текста.

#### **20. Абзацные отступы ширина колонок могут изменяться Word помощью:**

а) линейки прокрутки;

б) координатной линейки;

в) строки состояния;

г) поля пиктограмм.

#### **21.При нажатии на кнопку изображением дискеты на панели пиктографического меню Word происходит:**

а) считывание информации с дискеты;

б) запись документа на дискету;

в) сохранение документа;

г) печать документа.

#### **22.При нажатии на кнопку изображением ножниц на панели пиктогра-фического меню Word происходит:**

а) происходит разрыв страницы;

б) вставляется вырезанный ранее текст;

в) удаляется выделенный текст;

г) появляется схема документа, разбитого на страницы.

#### **23. Для того, чтобы выделить соседнюю ячейку таблице необходимо:**

а) нажать клавишу TAB;

б) щелкнуть верхнюю часть столбца таблицы или границу;

в) щелкнуть левую границу ячейки;

г) щелкнуть таблицу, затем нажать ALT+5 на цифровой клавиатуре.

#### **24. ячейку электронной таблицы нельзя ввести:**

а) текст;

б) формулу;

в) иллюстрацию;

г) число.

#### **25. Пользователь может сортировать электронной таблице:**

а) клетки;

б) строки клеток;

в) столбцы клеток;

г) все перечисленное.

#### **26. Чтобы построить диаграмму Excel по всем данным, представленным таблице, следует:**

а) выделить всю таблицу, затем выполнить команду меню Вставка - Диаграмма или воспользоваться кнопкой Мастер диаграмм на стандартной панели инструментов;

б) выделить столбец таблицы, затем выполнить команду меню Вид - Диаграмма или воспользоваться кнопкой Мастер диаграмм на стандартной панели инструментов;

в) выделить всю таблицу, затем выполнить команду меню Вид - Диаграмма или воспользоваться кнопкой Мастер диаграмм на стандартной панели инструментов;

г) выделить строку таблицы, затем выполнить команду меню Формат -

Диаграмма или воспользоваться кнопкой Мастер диаграмм на стандартной панели инструментов.

#### **27. Создание формулы электронной таблице Excel начинается ввода знака:**

а) «:»;

б) «=»;

в) «/»;

г) « $\lozenge$ ».

#### **28.Чтобы просмотреть все созданные слайды Power Point по очереди**

#### **следует:**

а) воспользоваться кнопкой Режим сортировщика слайдов;

б) воспользоваться вертикальной прокруткой;

в) воспользоваться кнопкой Разметка слайда;

г) воспользоваться кнопкой Режим слайда.

#### **29. При нажатии кнопки Поиск или клавиши F9 КонсультантПлюс на экране появится:**

а) текст найденного по запросу документа;

б) карточка реквизитов для запроса нужного документа;

в) список документов, найденных по запросу;

г) название дата принятия документа, найденного по запросу.

**30.Переход найденном документе по ссылку на другой документ системах КонсультантПлюс Гарант осуществляется следующим образом:**

а) надо выбрать из пункта меню Документы команду История или воспользоваться левой кнопкой мыши;

б) необходимо установить указатель мыши форме указательного пальца

на ссылку щелкнуть правой кнопкой мыши;

в) использовать клавишу Backspace или щелкнуть левой кнопкой мыши на панели инструментов на кнопке, с изображением стрелки;

г) необходимо установить указатель мыши форме указательного пальца

на ссылку щелкнуть левой кнопкой мыши.

#### **31. Найти синоним значение слова текстовом редакторе Word можно помощью команды**:

- а) Сервис Правописание;
- б) Сервис Язык Выбрать язык;
- в) Сервис Язык Расстановка переносов;
- г) Сервис Язык Тезаурус.

### **32. Чтобы создать диаграмму Worde необходимо выделить таблицу выбрать команду:**

- а) Вставка Объект Microsoft Equation 3.0;
- б) Вставка Объект Диаграмма Microsoft Excel;
- в) Вставка Объект Диаграмма Microsoft Graph;
- г) Вставка Объект Microsoft Map.

### **3.2.2. Темы рефератов**

- 1. Информация ее свойства и значение в современном информационном обществе.
- 2. Классификация современных пакетов прикладных программ.
- 3. Современная доктрина информационной безопасности РФ.
- 4. Состояние направления развития информационных технологий РФ.
- 5. Правовое регулирование информационной сферы РФ.
- 6. Программа «Цифровая экономика».
- 7. Состояние направления развития вычислительной техники.
- 8. Свободные пакеты прикладных программ.
- 9. Свободные растровые графические редакторы.
- 10.Свободные векторные графические редакторы.
- 11. Современные браузеры.
- 12.Современные антивирусные средства.
- 13.Настройки безопасности персонального компьютера.
- 14.Сравнительный анализ современных офисных пакетов прикладных программ
- 15.Пакеты прикладных программ статистического анализа данных.

### **3.3. Третий этап (высокий уровень)**

**ВЛАДЕТЬ** навыками по применению теоретических и практических знаний умений при решении ситуационных задач, практической направленности по дисциплине.

**3.3.1. Ситуационные задачи**

1. Создать комплексный документ, в соответствии с приведенной темой, используя поисковую систему,

содержаший текст, рисунки, ссылки на источники. Настроить рисунки на обтекание различными способами. Выполнить нумерацию страниц, создать автоматическое содержание документа. Выполнить вставку заданной формулы таблицы.

2. Выполнить расчеты в таблице MS Excel незаполненных полей путем копирования формул в первой строке таблицы, обращая внимание на результаты. Использовать итоговые формулы(функции) СУММ(), СРЗНАЧ(), МИН(), МАКС(), Построить круговую диаграмму по вычисленному полю.

3. Работа с таблицами в меню Данные(СПИСКИ).Выполнить фильтрацию данных столбца с использованием текстовых фильтров. Использовать Дополнительные возможности фильтрации, создавая таблицу условий поиска. Создать **Промежуточные итоги** для таблицы, при необходимости отсортировав данные таблицы.

4. Работая в учебной базе данных, ввести данные через форму, создать запрос, используя таблицы, итоговый отчет с группировкой.

5. Создать файл-визитку предприятия в html, содержащую ее название, краткую историческую справку, сферу деятельности, адрес, контакты, фото. Использовать теги оформления в виде таблицы, нужные форматы.

6. Подготовить схему садового участка (электрическую схему, чертеж детали, модель информационной системы в UML) в MS Visio.

7. Средствами MS PowerPoint создать презентацию на свободную тему со следующими условиями: слады должны содержать анимацию, смена слайдов осуществляется автоматически с использованием таймера, презентация должна содержать ссылки на файлы или Web-страницы

#### **4. Методические материалы, определяющие процедуры оценивания знаний, умений, навыков (или) опыта деятельности, характеризующих этапы формирования компетенций**

Процедура оценки знаний умений и навыков и (или) опыта деятельности, характеризующих этапы формирования компетенций, производится преподавателем форме текущего контроля промежуточной аттестации.

Для повышения эффективности текущего контроля последующей промежуточной аттестации студентов осуществляется структурирование дисциплины на модули. Каждый модуль учебной дисциплины включает в себя изучение законченного раздела, части дисциплины.

Основными видами текущего контроля знаний, умений и навыков в течение каждого модуля учебной дисциплины являются устный опрос, подготовка рефератов, решение ситуационных задач, тестирование.

Студент должен выполнить все контрольные мероприятия, предусмотренные в модуле учебной дисциплины к указанному сроку, после чего преподаватель проставляет балльные оценки, набранные студентом по результатам текущего контроля модуля учебной дисциплины.

Контрольное мероприятие считается выполненным, если за него студент получил оценку баллах, не ниже минимальной оценки, установленной программой дисциплины по данному мероприятию.

Промежуточная аттестация обучающихся проводится форме зачета.

Зачет проводится для оценки уровня усвоения обучающимся учебного материала лекционных курсов и лабораторно-практических занятий, а также самостоятельной работы. Оценка выставляется или по результатам учебной работы студента в течение семестра, или по итогам письменно-устного опроса, или тестирования на последнем занятии. Для дисциплин видов учебной работы студента, по которым формой итогового отчета является зачет, определена оценка «зачтено», «не зачтено».

Оценка «зачтено» ставится в том случае, если обучающийся:

.

• владеет знаниями, выделенными в качестве требований к знаниям обучающихся в области изучаемой дисциплины;

• демонстрирует глубину понимания учебного материала с логическим и аргументированным его изложением;

• владеет основным понятийно-категориальным аппаратом по дисциплине;

• демонстрирует практические умения и навыки в области исследовательской деятельности.

Оценка «не зачтено» ставится том случае, если обучающийся:

• демонстрирует знания по изучаемой дисциплине, но отсутствует глубокое понимание сущности учебного материала;

• допускает ошибки в изложении фактических данных по существу материала, представляется неполный их объем;

- демонстрирует недостаточную системность знаний;
- проявляет слабое знание понятийно-категориального аппарата по дисциплине;

• проявляет непрочность практических умений и навыков в области исследовательской деятельности.

В этом случае студент сдаёт зачёт в форме устных и письменных ответов на любые вопросы в пределах освоенной дисциплине.

Основным методом оценки знаний, умений и навыков и (или) опыта деятельности, характеризующих этапы формирования компетенций является балльно-рейтинговая система, которая регламентируется положением «О балльно-рейтинговой системе оценки качества освоения образовательных программ ФГБОУ ВО Белгородский ГАУ».

Основными видами поэтапного контроля результатов обучения студентов являются: входной контроль, текущий контроль, рубежный (промежуточный) контроль, творческий контроль, выходной контроль (зачет).

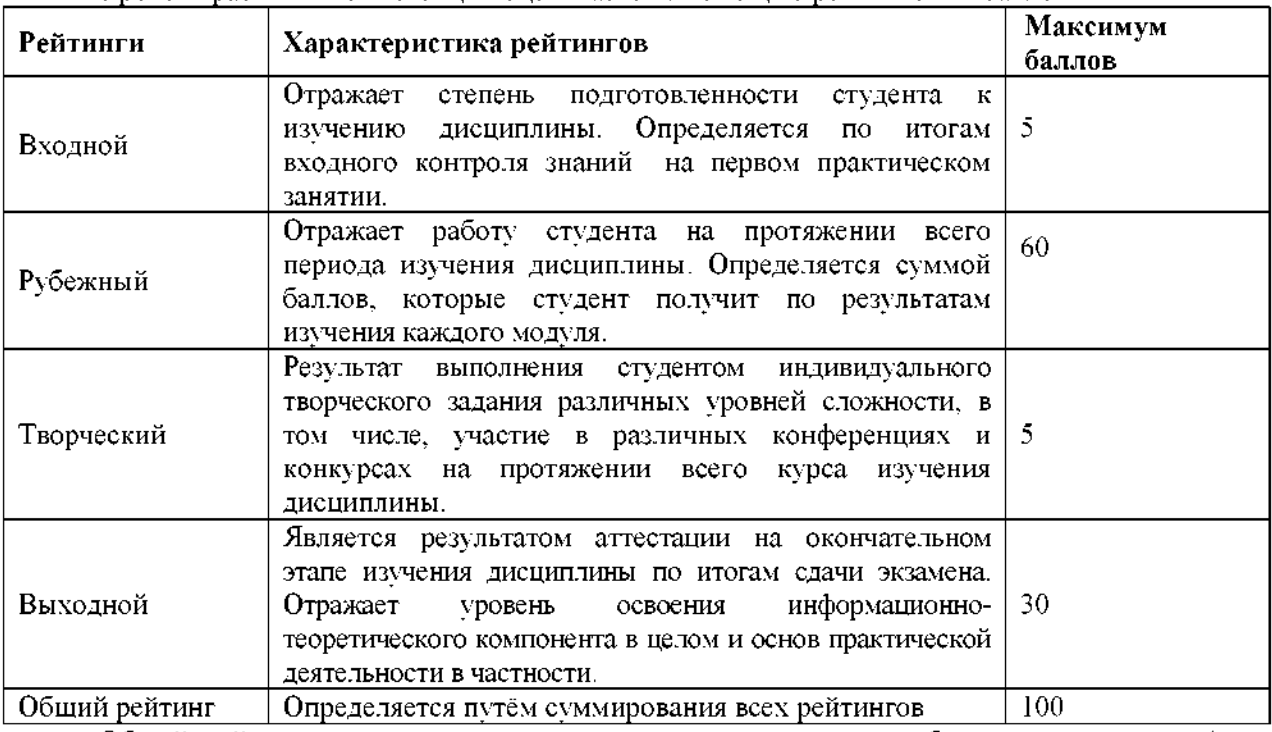

Уровень развития компетенций оценивается помощью рейтинговых баллов.

Общий рейтинг по дисциплине складывается из входного, рубежного, выходного (зачета) творческого рейтинга.

Входной (стартовый) рейтинг - результат входного контроля, проводимого целью проверки исходного уровня подготовленности студента и оценки его соответствия предъявляемым требованиям для изучения данной дисциплины.

Он проводится на первом занятии при переходе к изучению дисциплины (курса, раздела). Оптимальные формы и методы входного контроля: тестирование, программированный опрос, в т.ч. с применением ПЭВМ и ТСО, решение комплексных и расчетно-графических задач и др.

Рубежный рейтинг - результат рубежного (промежуточного) контроля по каждому модулю дисциплины, проводимого с целью оценки уровня знаний, умений и навыков студента по результатам изучения модуля. Оптимальные формы методы рубежного контроля: устные собеседования, письменные контрольные опросы, в т.ч. с использованием ПЭВМ и ТСО, результаты выполнения лабораторных и практических заданий. В качестве практических заданий могут выступать крупные части (этапы) курсовой работы или проекта, расчетно-графические задания, микропроекты т.п.

Выходной рейтинг *-* результат аттестации на окончательном этапе изучения дисциплины по итогам сдачи зачета, проводимого с целью проверки освоения информационно-теоретического

компонента в целом и основ практической деятельности в частности. Оптимальные формы и методы выходного контроля: письменные экзаменационные или контрольные работы, индивидуальные собеседования.

Творческий рейтинг *-* составная часть общего рейтинга дисциплины, представляет собой результат выполнения студентом индивидуального творческого задания различных уровней сложности.

рамках рейтинговой системы контроля успеваемости студентов, семестровая составляющая балльной оценки по дисциплине формируется при наборе заданной в программе дисциплины суммы баллов, получаемых студентом при текущем контроле в процессе освоения модулей учебной дисциплины в течение семестра.

Итоговая оценка /зачёта/ компетенций студента осуществляется путём автоматического перевода баллов общего рейтинга в стандартные оценки.

Максимальная сумма рейтинговых баллов по учебной дисциплине составляет 100 баллов.

Оценка «зачтено» ставится в том случае, если итоговый рейтинг студента составил 60 и более.

Оценка «не зачтено» ставится в том случае, если итоговый рейтинг студента составил менее 60 баллов.

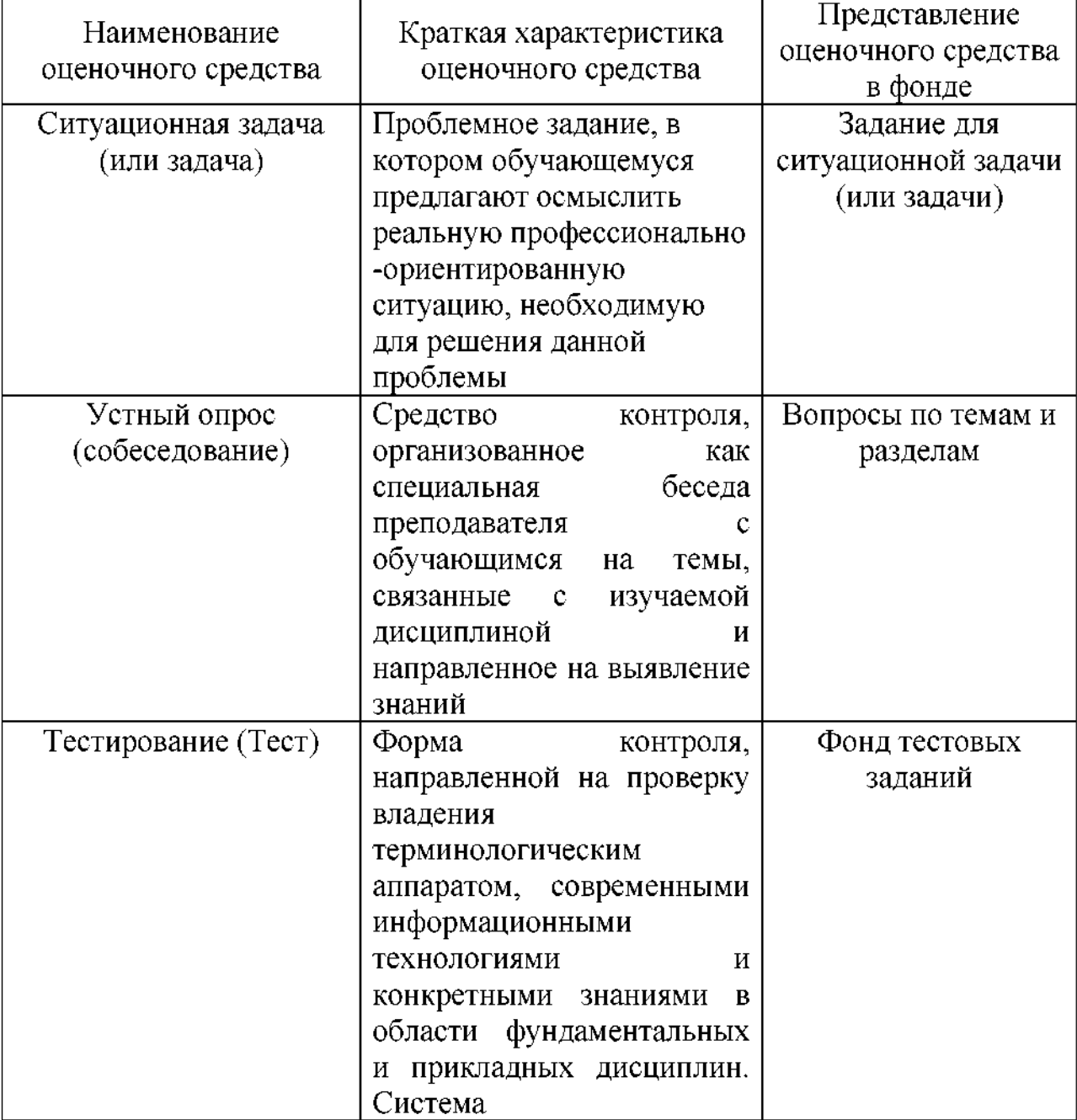

#### **5. Перечень оценочных средств для текущего промежуточного контроля**

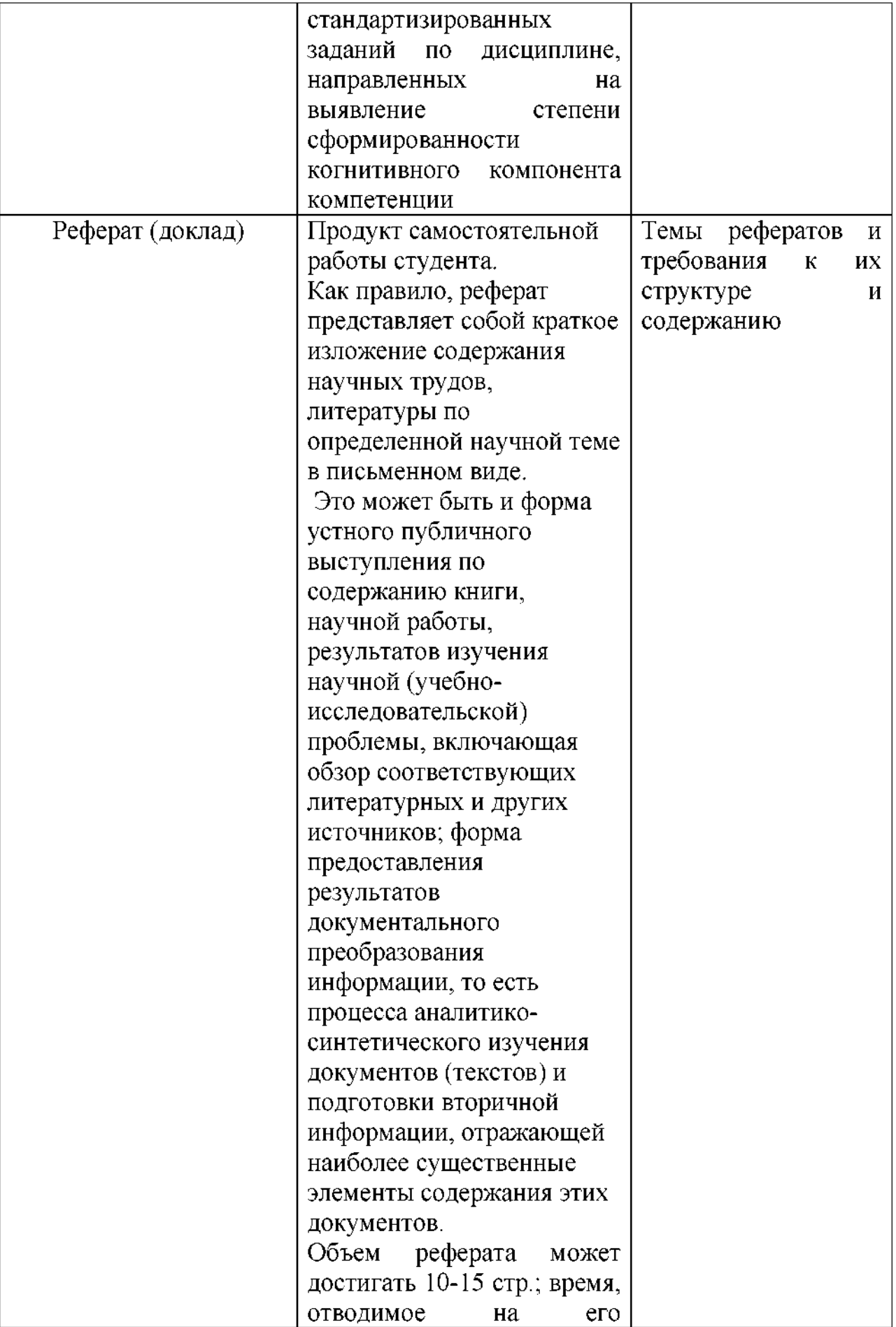

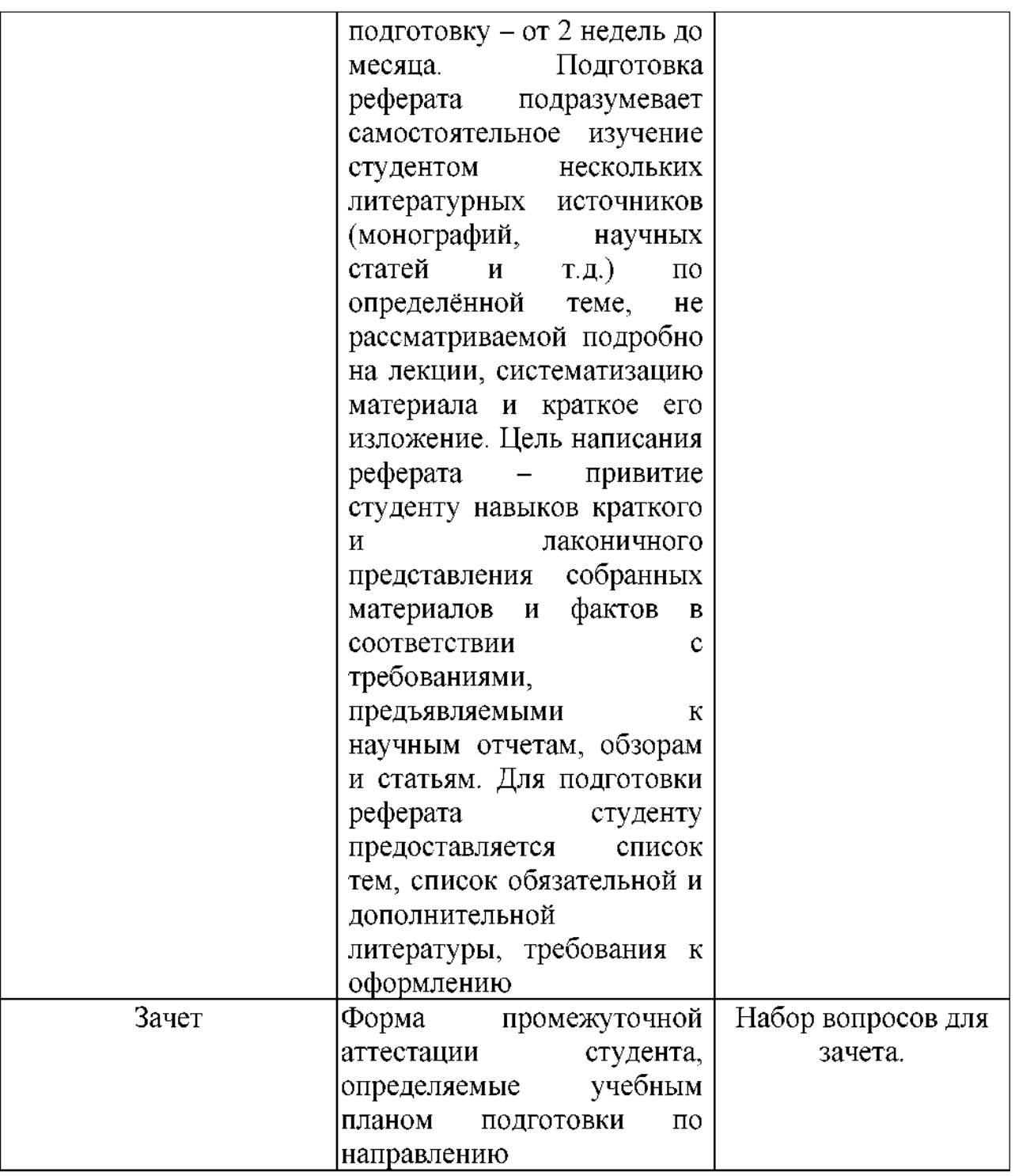

# **6. Представления оценочного средства фонде**

# **6.1. Вопросы для устного опроса (собеседование)**

### **Наименование раздела: «Модуль 1 «Методы средства информационных технологий»**

- 1. Понятие информационной технологии.
- 2. Классификация информационных технологий.
- 3. Информационные революции. Понятие информационного общества.
- 4. Виды обеспечения информационных технологий систем.
- 5. Техническое обеспечение информационных технологий систем.
- 6. Программное обеспечение информационных технологий систем.
- 7. Средства организационной техники.
- 8. Средства коммуникационной техники.
- 9. Классификация средств компьютерной техники.
- 10. Системное программное обеспечение.
- 11. Принципы графической операционной системы.
- 12. Прикладное программное обеспечение.
- 13. Системы обработки текстовой информации.
- 14. Текстовые редакторы процессоры.
- 15. Офисные пакеты прикладных программ.
- 16. Электронные таблицы.
- 17. Графические редакторы.
- 18. Средства работы с мультимедиа.
- 19. Базы данных. Понятие и типы.
- 20. Системы управления базами данных.
- 21. Понятие базы знаний и интеллектуальной системы.
- 22. Экспертные системы. Понятие и структура.
- 23. Понятие методы обеспечения информационной безопасности.
- 24. Компьютерные вирусы и борьба с ними.
- 25. Возможности MS Visio для решения профессиональных задач
- 26. Информационные технологии в сетевой обработке информации.
- 27. Экспертные системы АПК.
- 28. Основы геоинформационных технологий.
- 29. Как можно классифицировать ППП?
- 30. Какие ППП относятся классу универсальных?

# **Наименование раздела: «Модуль 2 «Использование средств информационных технологий профессиональной деятельности»**

- 1. Объекты компьютерней сети
- 2. Способы подключения Сети
- 3. Основные базовые протоколы
- 4. Адресация в сети
- 5. Распределенные Базы данных предприятия АПК
- 6. Системы управления базами данных.
- 7. Понятие базы знаний и интеллектуальной системы.
- 8. Понятие, системы, методы обеспечения информационной безопасности на предприятии АПК.
- 9. Информационные технологии в сетевой обработке информации.
- 10. Справочно-правовые системы профессиональной деятельности.
- 11. Информационные ресурсы сети Интернет.
- 12. Автоматизированное рабочее место специалиста распределенной сети предприятия АПК
- 13. Информационные системы программы для автоматизации АПК.
- 14. Образовательные информационные сетевые ресурсы технологии.

### **Критерии оценки:**

- оценка «зачтено» выставляется студенту, если обладает систематизированными знаниями, умениями навыками по данному разделу дисциплины;

- оценка «не зачтено» выставляется студенту, если он не проявил систематизированных знаний, умений навыков по данному разделу дисциплины.

### **6.2. Пример ситуационной задачи (или задачи)**

### **Задание:**

Работа с таблицами в меню Данные(СПИСКИ). Выполнить фильтрацию данных столбца с использованием текстовых фильтров. Использовать Дополнительные возможности фильтрации, создавая таблицу условий поиска. Создать **Промежуточные итоги** для таблицы, при необходимости отсортировав данные таблицы.

### **Критерии оценки:**

-оценка «зачтено/освоен» выставляется студенту, если студент продемонстрировал владение навыками решения ситуационной задачи, обладает теоретическими знаниями, умениями владеет практическими навыками для решению данного класса задач;

- оценка «не зачтено/ не освоен» выставляется студенту, если студент не продемонстрировал владение навыками решения ситуационной задачи, не обладает теоретическими знаниями, умениями не владеет практическими навыками для решению данного класса задач.

# **7. Критериев оценивания контрольных заданий для использования ФОС дисциплины**

# **7.1. Критерии оценивания тестового задания:**

Тестовые задания оцениваются по шкале: <sup>1</sup> балл за правильный ответ, 0 баллов за неправильный ответ. Итоговая оценка по тесту формируется путем суммирования набранных баллов и отнесения их к общему количеству вопросов в задании. Помножив полученное значение на 100%, можно привести итоговую оценку традиционной следующим образом:

# Процент правильных ответов Оценка

- <sup>90</sup> 100% *От <sup>9</sup> до <sup>10</sup> баллов и/или* «отлично»
- 70 -89 % *От 6 до 8 баллов и/или* «хорошо»
- <sup>50</sup> <sup>69</sup> % *От <sup>3</sup> до <sup>5</sup> баллов и/или* «удовлетворительно»

### менее 50 % *От 0 до 2 баллов и/или* «неудовлетворительно»

### **7.2. Критерии оценивания реферата (доклада):**

*От 4 до* 5 *баллов и или «отлично»*: глубокое и хорошо аргументированное обоснование темы; четкая формулировка и понимание изучаемой проблемы; широкое и правильное использование относящейся к теме литературы и примененных аналитических методов; содержание исследования ход защиты указывают на наличие навыков работы студента данной области; оформление работы хорошее с наличием расширенной библиографии; защита реферата (или выступление докладом) показала высокий уровень профессиональной подготовленности студента;

*От 2 до 3 баллов и/или «хорошо»:* аргументированное обоснование темы; четкая формулировка понимание изучаемой проблемы; использование ограниченного, но достаточного для проведения исследования количества источников; работа основана на среднем по глубине анализе изучаемой проблемы при этом сделано незначительное число обобщений; содержание исследования и ход защиты (или выступление с докладом) указывают на наличие практических навыков работы студента в данной области; реферат (или доклад) хорошо оформлен с наличием необходимой библиографии; ход защиты реферата (или выступления с докладом) показал достаточную профессиональную подготовку студента;

*От 1 до 2 баллов и/или «удовлетворительно»:* достаточное обоснование выбранной темы, но отсутствует глубокое понимание рассматриваемой проблемы; библиографии преобладают ссылки на стандартные литературные источники; труды, необходимые для всестороннего изучения проблемы, использованы ограниченном объеме; заметна нехватка компетентности студента данной области знаний; оформление реферата (или доклада) содержит небрежности; защита реферата (или выступление с докладом) показала удовлетворительную профессиональную подготовку студента;

*0 баллов и/или «неудовлетворительно»:* тема реферата (или доклада) представлена общем виде; ограниченное число использованных литературных источников; шаблонное изложение материала; суждения по исследуемой проблеме не всегда компетентны; неточности неверные выводы по рассматриваемой литературе; оформление реферата (или доклада) с элементами заметных отступлений от общих требований; во время защиты (или выступления докладом) студентом проявлена ограниченная профессиональная эрудиция.

# **7.3. Критерии оценивания на ситуационную задачу:**

*От* 9 *до 10 баллов и или «отлично»:* студент глубоко и полно владеет методами решения задачи; решение выполнено оптимальным способом; полученное решение соответствует условиям задачи; решение ситуационной задачи носит самостоятельный характер.

*От 6 до 8 баллов и/или «хорошо»:* решение студента соответствует указанным выше критериям, но ход решения имеет отдельные неточности (несущественные ошибки); однако допущенные при решении ошибки исправляются самим студентом после дополнительных вопросов.

*От 3 до 5 баллов и/или «удовлетворительно»:* студент обнаруживает отсутствие навыков понимание основных методик решения ситуационной задачи, но решение является неполным, имеет неточности и существенные ошибки; допущенные при решении ошибки не исправляются самим студентом после дополнительных вопросов.

*От 0 до 2 баллов и/или «неудовлетворительно»:* студент имеет разрозненные, бессистемные знания области решаемой задачи; не владеет методами подходами для решения задачи.

### **7.4. Критерий оценивания на зачет**

Оценка «зачтено» ставится в том случае, если итоговый рейтинг студента составил 60 и более.

Оценка «не зачтено» ставится в том случае, если итоговый рейтинг студента составил менее 60 баллов.

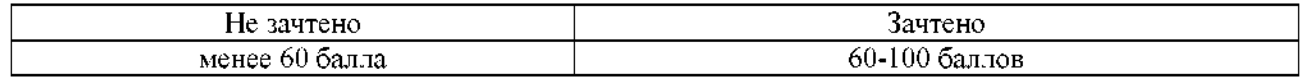